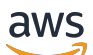

### Welcome

# **NeptuneAnalyticsAPI**

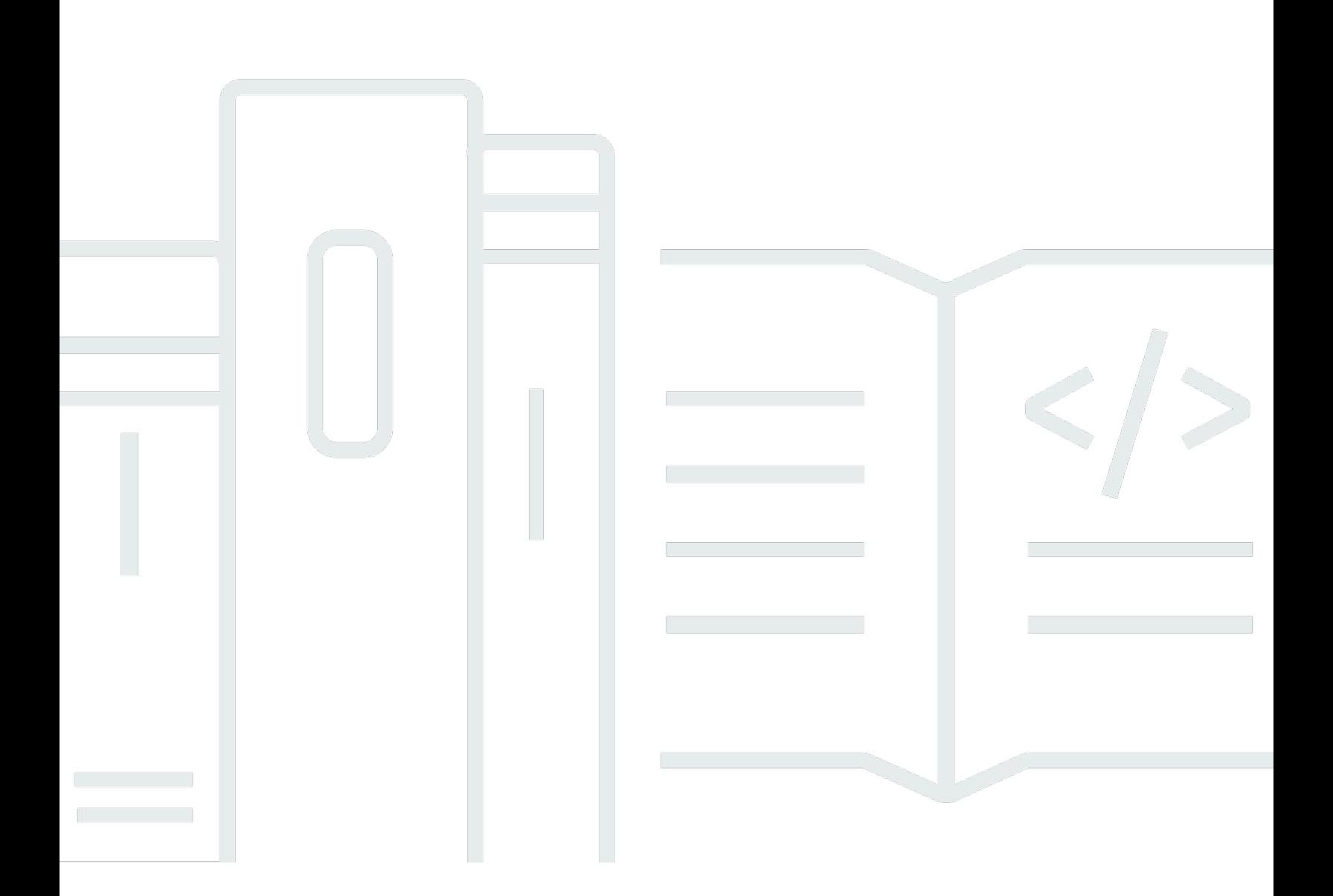

### **API Version 2023-11-29**

Copyright © 2024 Amazon Web Services, Inc. and/or its affiliates. All rights reserved.

# **NeptuneAnalyticsAPI: Welcome**

Copyright © 2024 Amazon Web Services, Inc. and/or its affiliates. All rights reserved.

Amazon's trademarks and trade dress may not be used in connection with any product or service that is not Amazon's, in any manner that is likely to cause confusion among customers, or in any manner that disparages or discredits Amazon. All other trademarks not owned by Amazon are the property of their respective owners, who may or may not be affiliated with, connected to, or sponsored by Amazon.

# **Table of Contents**

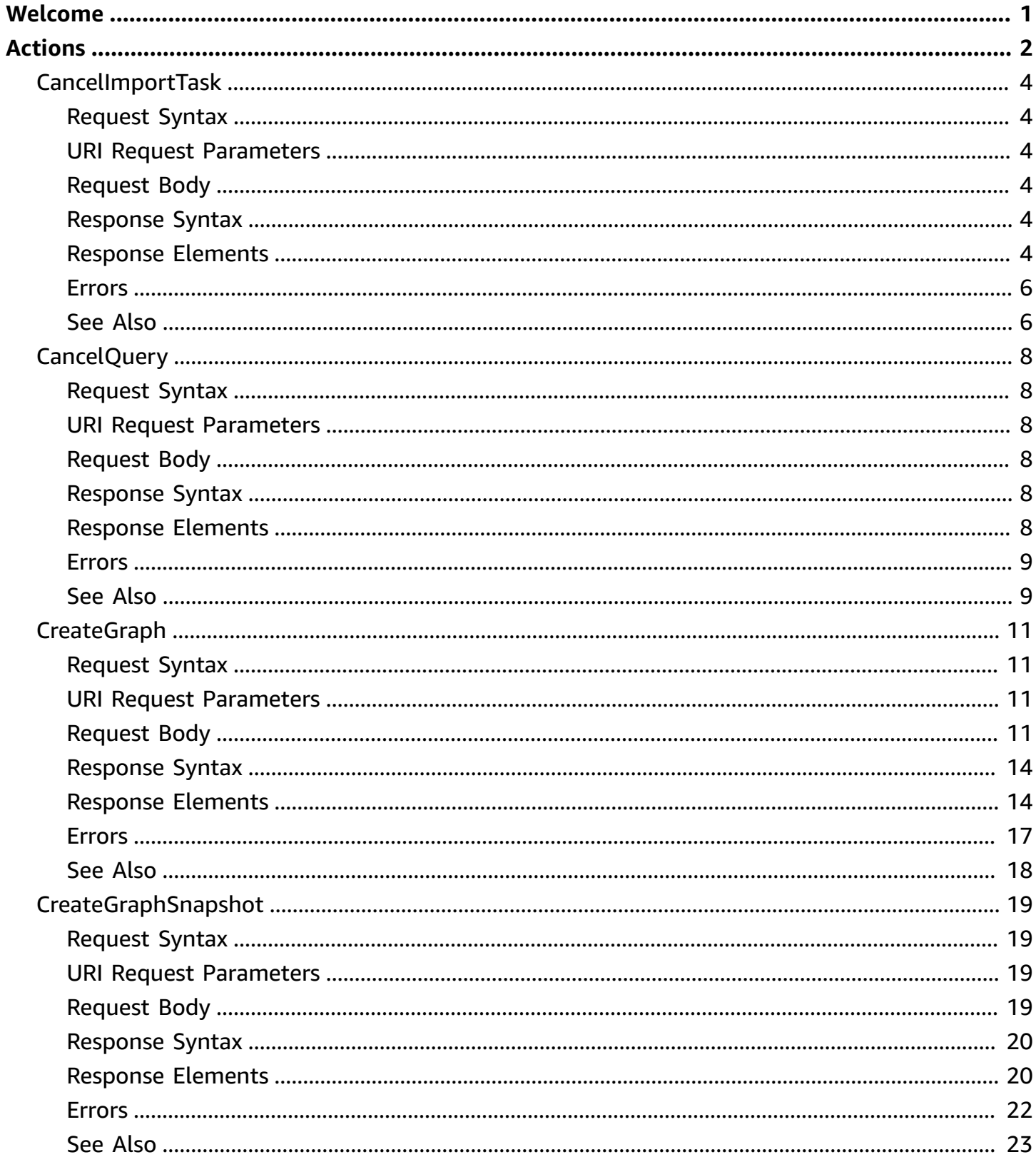

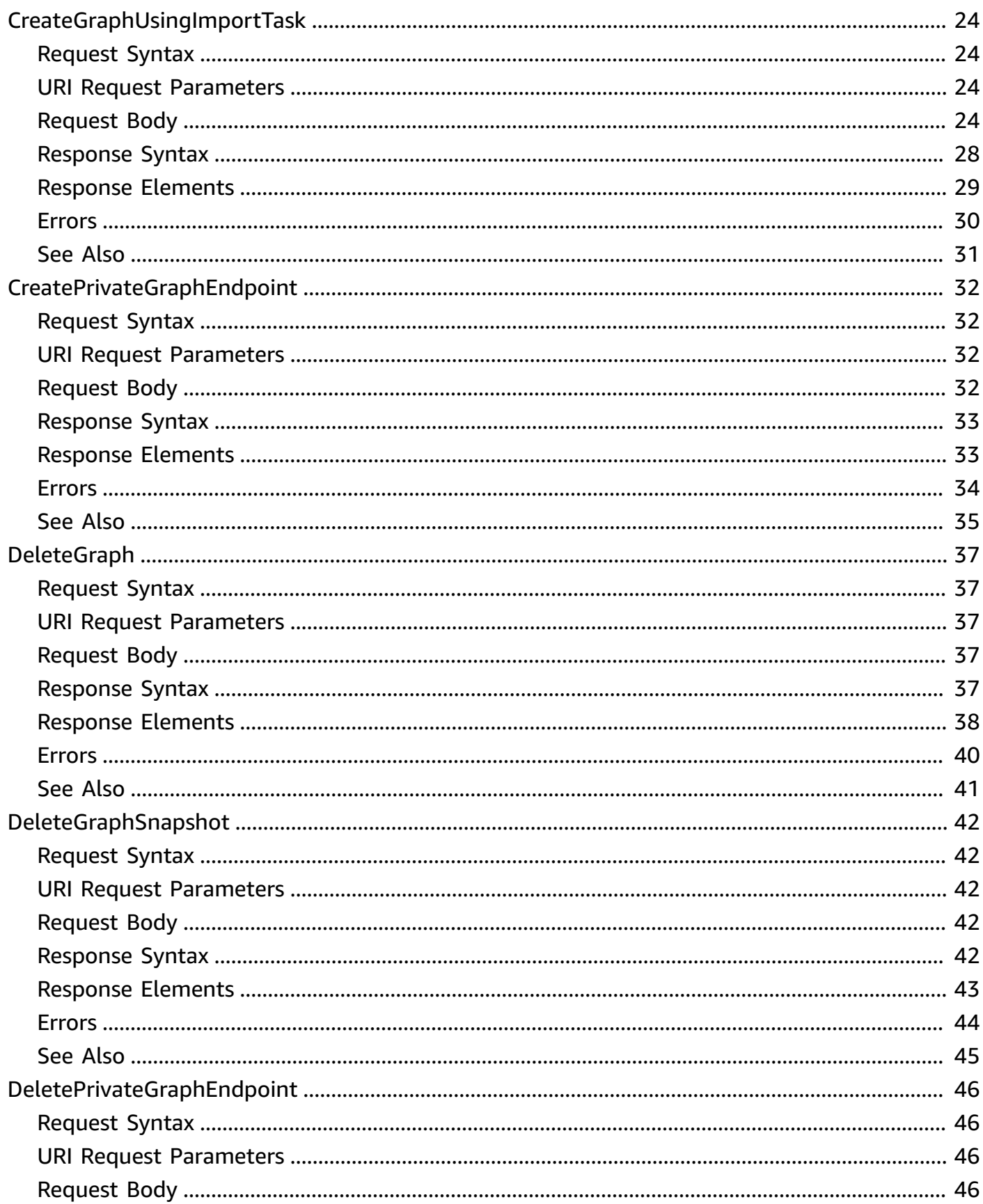

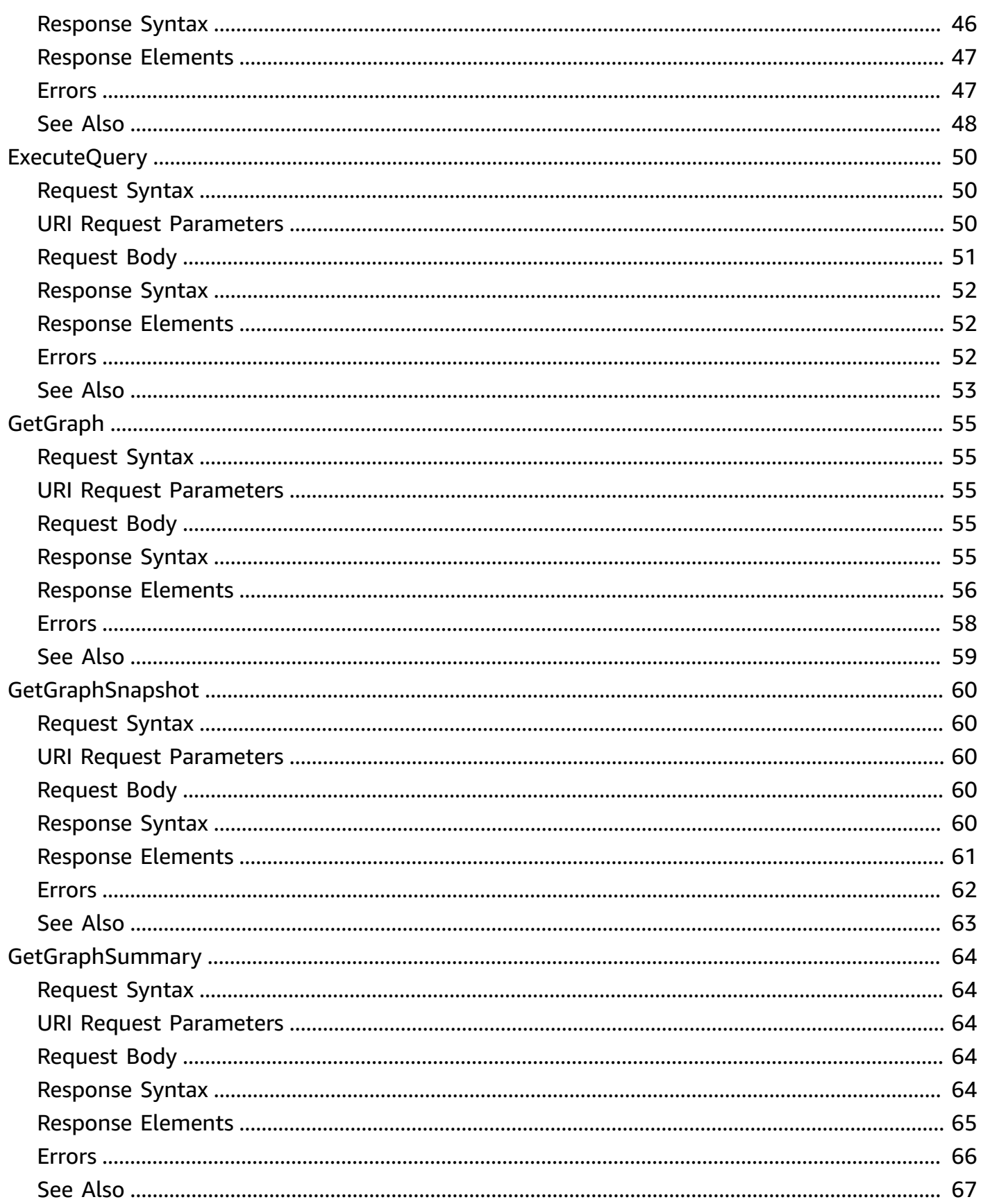

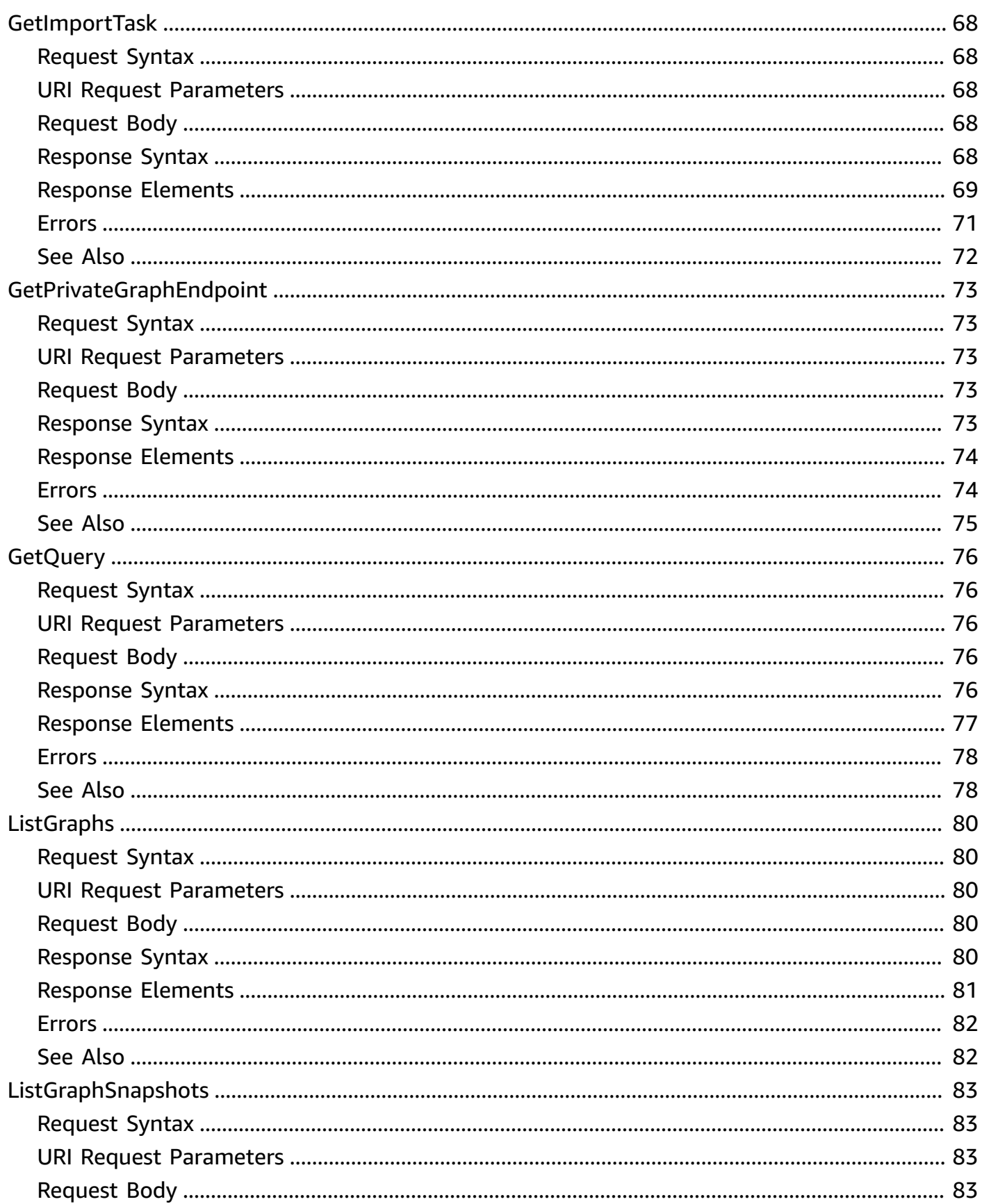

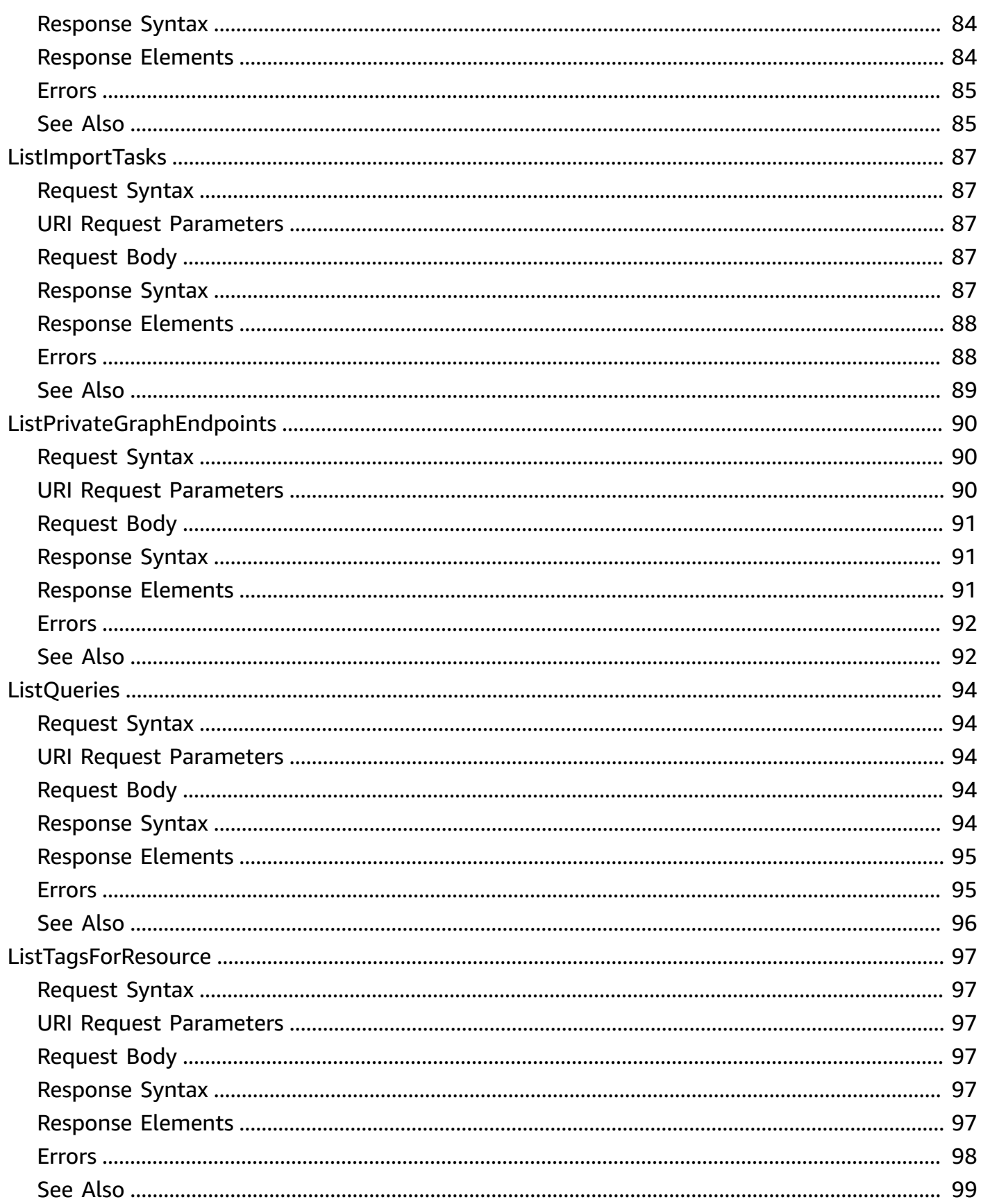

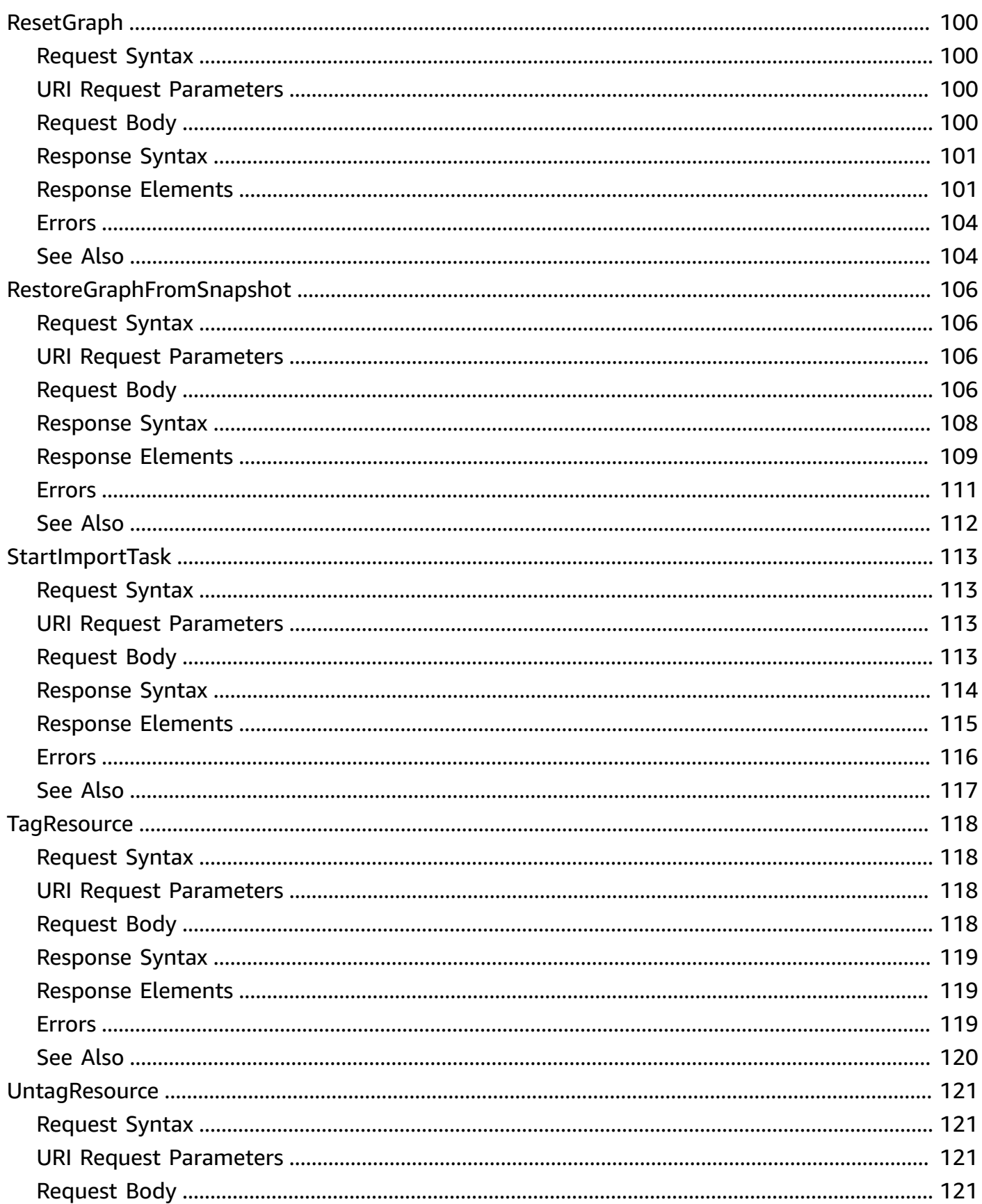

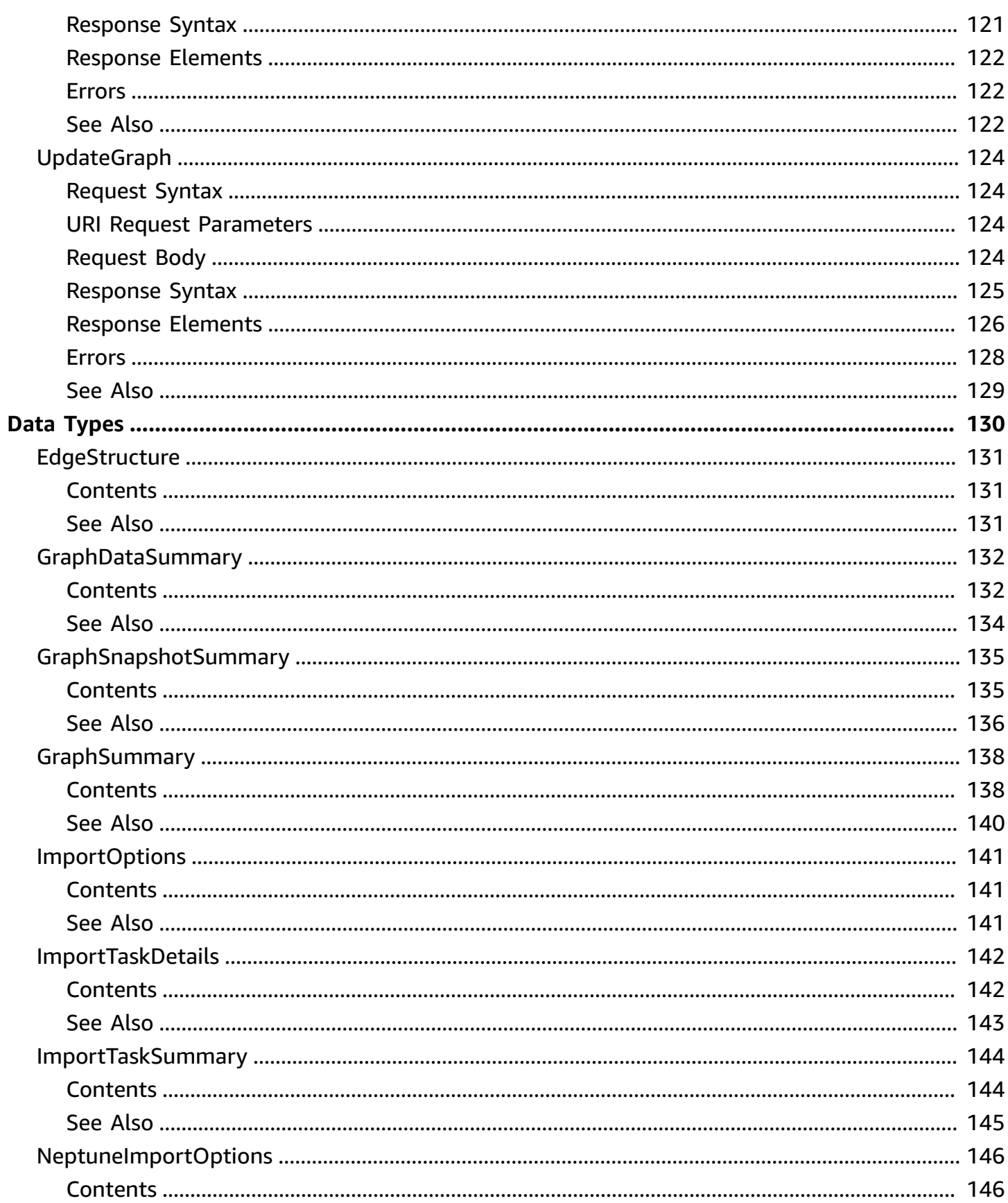

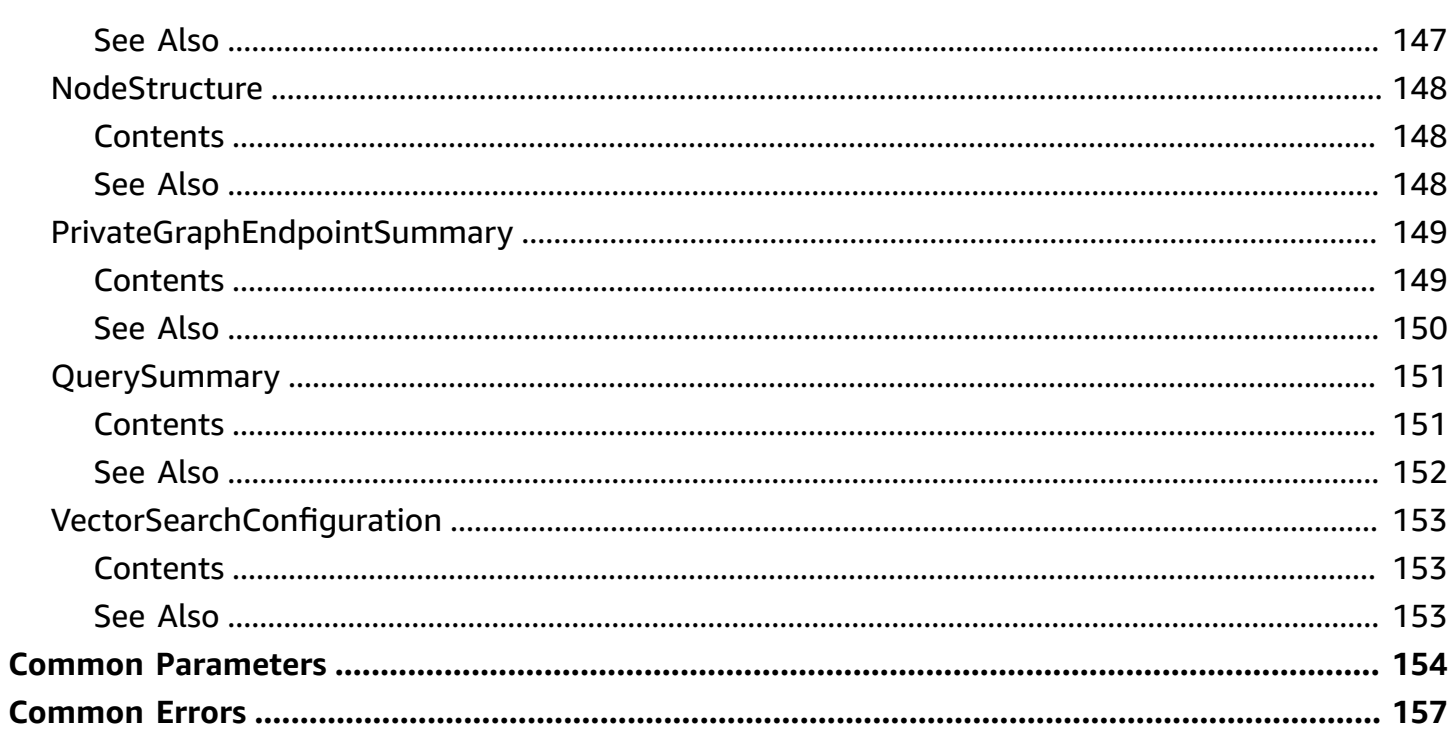

# <span id="page-10-0"></span>**Welcome**

Neptune Analytics is a new analytics database engine for Amazon Neptune that helps customers get to insights faster by quickly processing large amounts of graph data, invoking popular graph analytic algorithms in low-latency queries, and getting analytics results in seconds.

This document was last published on May 14, 2024.

# <span id="page-11-0"></span>**Actions**

The following actions are supported:

- [CancelImportTask](#page-13-0)
- [CancelQuery](#page-17-0)
- **[CreateGraph](#page-20-0)**
- [CreateGraphSnapshot](#page-28-0)
- [CreateGraphUsingImportTask](#page-33-0)
- [CreatePrivateGraphEndpoint](#page-41-0)
- [DeleteGraph](#page-46-0)
- [DeleteGraphSnapshot](#page-51-0)
- [DeletePrivateGraphEndpoint](#page-55-0)
- [ExecuteQuery](#page-59-0)
- [GetGraph](#page-64-0)
- [GetGraphSnapshot](#page-69-0)
- [GetGraphSummary](#page-73-0)
- [GetImportTask](#page-77-0)
- [GetPrivateGraphEndpoint](#page-82-0)
- [GetQuery](#page-85-0)
- [ListGraphs](#page-89-0)
- [ListGraphSnapshots](#page-92-0)
- [ListImportTasks](#page-96-0)
- [ListPrivateGraphEndpoints](#page-99-0)
- [ListQueries](#page-103-0)
- [ListTagsForResource](#page-106-0)
- [ResetGraph](#page-109-0)
- [RestoreGraphFromSnapshot](#page-115-0)
- [StartImportTask](#page-122-0)
- [TagResource](#page-127-0)
- [UntagResource](#page-130-0)

# <span id="page-13-0"></span>**CancelImportTask**

Deletes the specified import task.

# <span id="page-13-1"></span>**Request Syntax**

```
DELETE /importtasks/taskIdentifier HTTP/1.1
```
# <span id="page-13-2"></span>**URI Request Parameters**

The request uses the following URI parameters.

### **[taskIdentifier](#page-13-1)**

The unique identifier of the import task.

Pattern: t-[a-z0-9]{10}

Required: Yes

# <span id="page-13-3"></span>**Request Body**

The request does not have a request body.

# <span id="page-13-4"></span>**Response Syntax**

```
HTTP/1.1 200
Content-type: application/json
{ 
    "format": "string", 
    "graphId": "string", 
    "roleArn": "string", 
    "source": "string", 
    "status": "string", 
    "taskId": "string"
}
```
# <span id="page-13-5"></span>**Response Elements**

If the action is successful, the service sends back an HTTP 200 response.

The following data is returned in JSON format by the service.

#### <span id="page-14-0"></span>**[format](#page-13-4)**

Specifies the format of S3 data to be imported. Valid values are CSV, which identifies the [Gremlin](https://docs.aws.amazon.com/neptune/latest/userguide/bulk-load-tutorial-format-gremlin.html) CSV format or OPENCYPHER, which identies the [openCypher load format](https://docs.aws.amazon.com/neptune/latest/userguide/bulk-load-tutorial-format-opencypher.html).

Type: String

Valid Values: CSV | OPEN\_CYPHER

#### <span id="page-14-1"></span>**[graphId](#page-13-4)**

The unique identifier of the Neptune Analytics graph.

Type: String

Pattern: g-[a-z0-9]{10}

#### <span id="page-14-2"></span>**[roleArn](#page-13-4)**

The ARN of the IAM role that will allow access to the data that is to be imported.

Type: String

```
Pattern: arn:aws[^:]*:iam::\d{12}:(role|role/service-role)/[\w+=,.@-]*
```
#### <span id="page-14-3"></span>**[source](#page-13-4)**

A URL identifying to the location of the data to be imported. This can be an Amazon S3 path, or can point to a Neptune database endpoint or snapshot.

Type: String

#### <span id="page-14-4"></span>**[status](#page-13-4)**

Current status of the task. Status is CANCELLING when the import task is cancelled.

Type: String

```
Valid Values: INITIALIZING | EXPORTING | ANALYZING_DATA | IMPORTING | 
REPROVISIONING | ROLLING_BACK | SUCCEEDED | FAILED | CANCELLING | 
CANCELLED
```
#### <span id="page-14-5"></span>**[taskId](#page-13-4)**

The unique identifier of the import task.

Type: String

Pattern: t-[a-z0-9]{10}

### <span id="page-15-0"></span>**Errors**

For information about the errors that are common to all actions, see [Common](#page-166-0) Errors.

#### **ConflictException**

Raised when a conflict is encountered.

HTTP Status Code: 409

#### **InternalServerException**

A failure occurred on the server.

HTTP Status Code: 500

#### **ResourceNotFoundException**

A specified resource could not be located.

HTTP Status Code: 404

#### **ThrottlingException**

The exception was interrupted by throttling.

HTTP Status Code: 429

#### **ValidationException**

A resource could not be validated.

HTTP Status Code: 400

# <span id="page-15-1"></span>**See Also**

For more information about using this API in one of the language-specific AWS SDKs, see the following:

• AWS [Command](https://docs.aws.amazon.com/goto/aws-cli/neptune-graph-2023-11-29/CancelImportTask) Line Interface

- [AWS](https://docs.aws.amazon.com/goto/DotNetSDKV3/neptune-graph-2023-11-29/CancelImportTask) SDK for .NET
- [AWS](https://docs.aws.amazon.com/goto/SdkForCpp/neptune-graph-2023-11-29/CancelImportTask) SDK for C++
- [AWS](https://docs.aws.amazon.com/goto/SdkForGoV2/neptune-graph-2023-11-29/CancelImportTask) SDK for Go v2
- [AWS](https://docs.aws.amazon.com/goto/SdkForJavaV2/neptune-graph-2023-11-29/CancelImportTask) SDK for Java V2
- AWS SDK for [JavaScript](https://docs.aws.amazon.com/goto/SdkForJavaScriptV3/neptune-graph-2023-11-29/CancelImportTask) V3
- [AWS](https://docs.aws.amazon.com/goto/SdkForPHPV3/neptune-graph-2023-11-29/CancelImportTask) SDK for PHP V3
- AWS SDK for [Python](https://docs.aws.amazon.com/goto/boto3/neptune-graph-2023-11-29/CancelImportTask)
- AWS SDK for [Ruby](https://docs.aws.amazon.com/goto/SdkForRubyV3/neptune-graph-2023-11-29/CancelImportTask) V3

# <span id="page-17-0"></span>**CancelQuery**

Cancels a specified query.

# <span id="page-17-1"></span>**Request Syntax**

```
DELETE /queries/queryId HTTP/1.1
graphIdentifier: graphIdentifier
```
# <span id="page-17-2"></span>**URI Request Parameters**

The request uses the following URI parameters.

### **[graphIdentifier](#page-17-1)**

The unique identifier of the Neptune Analytics graph.

Pattern: g-[a-z0-9]{10}

Required: Yes

#### **[queryId](#page-17-1)**

The unique identifier of the query to cancel.

Required: Yes

### <span id="page-17-3"></span>**Request Body**

<span id="page-17-4"></span>The request does not have a request body.

### **Response Syntax**

HTTP/1.1 200

### <span id="page-17-5"></span>**Response Elements**

If the action is successful, the service sends back an HTTP 200 response with an empty HTTP body.

## <span id="page-18-0"></span>**Errors**

For information about the errors that are common to all actions, see [Common](#page-166-0) Errors.

#### **AccessDeniedException**

Raised in case of an authentication or authorization failure.

HTTP Status Code: 403

#### **InternalServerException**

A failure occurred on the server.

HTTP Status Code: 500

#### **ResourceNotFoundException**

A specified resource could not be located.

HTTP Status Code: 404

#### **ThrottlingException**

The exception was interrupted by throttling.

HTTP Status Code: 429

#### **ValidationException**

A resource could not be validated.

HTTP Status Code: 400

## <span id="page-18-1"></span>**See Also**

For more information about using this API in one of the language-specific AWS SDKs, see the following:

- AWS [Command](https://docs.aws.amazon.com/goto/aws-cli/neptune-graph-2023-11-29/CancelQuery) Line Interface
- [AWS](https://docs.aws.amazon.com/goto/DotNetSDKV3/neptune-graph-2023-11-29/CancelQuery) SDK for .NET
- [AWS](https://docs.aws.amazon.com/goto/SdkForCpp/neptune-graph-2023-11-29/CancelQuery) SDK for C++
- [AWS](https://docs.aws.amazon.com/goto/SdkForGoV2/neptune-graph-2023-11-29/CancelQuery) SDK for Go v2
- [AWS](https://docs.aws.amazon.com/goto/SdkForJavaV2/neptune-graph-2023-11-29/CancelQuery) SDK for Java V2
- AWS SDK for [JavaScript](https://docs.aws.amazon.com/goto/SdkForJavaScriptV3/neptune-graph-2023-11-29/CancelQuery) V3
- [AWS](https://docs.aws.amazon.com/goto/SdkForPHPV3/neptune-graph-2023-11-29/CancelQuery) SDK for PHP V3
- AWS SDK for [Python](https://docs.aws.amazon.com/goto/boto3/neptune-graph-2023-11-29/CancelQuery)
- AWS SDK for [Ruby](https://docs.aws.amazon.com/goto/SdkForRubyV3/neptune-graph-2023-11-29/CancelQuery) V3

# <span id="page-20-0"></span>**CreateGraph**

<span id="page-20-1"></span>Creates a new Neptune Analytics graph.

# **Request Syntax**

```
POST /graphs HTTP/1.1
Content-type: application/json
{ 
    "deletionProtection": boolean, 
    "graphName": "string", 
    "kmsKeyIdentifier": "string", 
    "provisionedMemory": number, 
    "publicConnectivity": boolean, 
    "replicaCount": number, 
    "tags": { 
       "string" : "string" 
    }, 
    "vectorSearchConfiguration": { 
       "dimension": number
    }
}
```
## <span id="page-20-2"></span>**URI Request Parameters**

The request does not use any URI parameters.

# <span id="page-20-3"></span>**Request Body**

The request accepts the following data in JSON format.

#### <span id="page-20-4"></span>**[deletionProtection](#page-20-1)**

Indicates whether or not to enable deletion protection on the graph. The graph can't be deleted when deletion protection is enabled. (true or false).

Type: Boolean

Required: No

#### <span id="page-21-0"></span>**[graphName](#page-20-1)**

A name for the new Neptune Analytics graph to be created.

The name must contain from 1 to 63 letters, numbers, or hyphens, and its first character must be a letter. It cannot end with a hyphen or contain two consecutive hyphens.

Type: String

Length Constraints: Minimum length of 1. Maximum length of 63.

Pattern: (?!g-)[a-z][a-z0-9]\*(-[a-z0-9]+)\*

Required: Yes

#### <span id="page-21-1"></span>**[kmsKeyIdentifier](#page-20-1)**

Specifies a KMS key to use to encrypt data in the new graph.

Type: String

Length Constraints: Minimum length of 1. Maximum length of 1024.

```
Pattern: arn:aws(|-cn|-us-gov):kms:[a-zA-Z0-9-]*:[0-9]{12}:key/[a-zA-Z0-9-]
{36}
```
Required: No

#### <span id="page-21-2"></span>**[provisionedMemory](#page-20-1)**

The provisioned memory-optimized Neptune Capacity Units (m-NCUs) to use for the graph. Min  $= 128$ 

Type: Integer

Valid Range: Minimum value of 128. Maximum value of 24576.

Required: Yes

#### <span id="page-21-3"></span>**[publicConnectivity](#page-20-1)**

Specifies whether or not the graph can be reachable over the internet. All access to graphs is IAM authenticated. (true to enable, or false to disable.

Type: Boolean

Required: No

#### <span id="page-22-0"></span>**[replicaCount](#page-20-1)**

The number of replicas in other AZs. Min =0, Max = 2, Default = 1.

#### **Important**

Additional charges equivalent to the m-NCUs selected for the graph apply for each replica.

Type: Integer

Valid Range: Minimum value of 0. Maximum value of 2.

Required: No

#### <span id="page-22-1"></span>**[tags](#page-20-1)**

Adds metadata tags to the new graph. These tags can also be used with cost allocation reporting, or used in a Condition statement in an IAM policy.

Type: String to string map

Map Entries: Minimum number of 0 items. Maximum number of 50 items.

Key Length Constraints: Minimum length of 1. Maximum length of 128.

Key Pattern: (?!aws:)[a-zA-Z+-=.\_:/]+

Value Length Constraints: Minimum length of 0. Maximum length of 256.

Required: No

#### <span id="page-22-2"></span>**[vectorSearchConfiguration](#page-20-1)**

Specifies the number of dimensions for vector embeddings that will be loaded into the graph. The value is specified as dimension=value. Max = 65,535

Type: [VectorSearchConfiguration](#page-162-0) object

Required: No

# <span id="page-23-0"></span>**Response Syntax**

```
HTTP/1.1 201
Content-type: application/json
{ 
    "arn": "string", 
    "buildNumber": "string", 
    "createTime": number, 
    "deletionProtection": boolean, 
    "endpoint": "string", 
    "id": "string", 
    "kmsKeyIdentifier": "string", 
    "name": "string", 
    "provisionedMemory": number, 
    "publicConnectivity": boolean, 
    "replicaCount": number, 
    "sourceSnapshotId": "string", 
    "status": "string", 
    "statusReason": "string", 
    "vectorSearchConfiguration": { 
       "dimension": number
    }
}
```
# <span id="page-23-1"></span>**Response Elements**

If the action is successful, the service sends back an HTTP 201 response.

The following data is returned in JSON format by the service.

#### <span id="page-23-2"></span>**[arn](#page-23-0)**

The ARN of the graph.

Type: String

#### <span id="page-23-3"></span>**[buildNumber](#page-23-0)**

The build number of the graph software.

#### Type: String

#### <span id="page-24-0"></span>**[createTime](#page-23-0)**

The time when the graph was created.

Type: Timestamp

#### <span id="page-24-1"></span>**[deletionProtection](#page-23-0)**

A value that indicates whether the graph has deletion protection enabled. The graph can't be deleted when deletion protection is enabled.

Type: Boolean

#### <span id="page-24-2"></span>**[endpoint](#page-23-0)**

The graph endpoint.

Type: String

#### <span id="page-24-3"></span>**[id](#page-23-0)**

The ID of the graph.

Type: String

```
Pattern: g-[a-z0-9]{10}
```
#### <span id="page-24-4"></span>**[kmsKeyIdentifier](#page-23-0)**

Specifies the KMS key used to encrypt data in the new graph.

Type: String

Length Constraints: Minimum length of 1. Maximum length of 1024.

```
Pattern: arn:aws(|-cn|-us-gov):kms:[a-zA-Z0-9-]*:[0-9]{12}:key/[a-zA-Z0-9-]
{36}
```
#### <span id="page-24-5"></span>**[name](#page-23-0)**

The graph name. For example: my-graph-1.

The name must contain from 1 to 63 letters, numbers, or hyphens, and its first character must be a letter. It cannot end with a hyphen or contain two consecutive hyphens.

Type: String

Length Constraints: Minimum length of 1. Maximum length of 63.

```
Pattern: (?!g-)[a-z][a-z0-9]*(-[a-z0-9]+)*
```
#### <span id="page-25-0"></span>**[provisionedMemory](#page-23-0)**

The provisioned memory-optimized Neptune Capacity Units (m-NCUs) to use for the graph.

Min = 128

Type: Integer

Valid Range: Minimum value of 128. Maximum value of 24576.

#### <span id="page-25-1"></span>**[publicConnectivity](#page-23-0)**

Specifies whether or not the graph can be reachable over the internet. All access to graphs is IAM authenticated.

#### *(i)* Note

If enabling public connectivity for the first time, there will be a delay while it is enabled.

Type: Boolean

#### <span id="page-25-2"></span>**[replicaCount](#page-23-0)**

The number of replicas in other AZs.

Default: If not specified, the default value is 1.

Type: Integer

Valid Range: Minimum value of 0. Maximum value of 2.

#### <span id="page-25-3"></span>**[sourceSnapshotId](#page-23-0)**

The ID of the source graph.

Type: String

Pattern: gs-[a-z0-9]{10}

#### <span id="page-25-4"></span>**[status](#page-23-0)**

The current status of the graph.

Type: String

Valid Values: CREATING | AVAILABLE | DELETING | RESETTING | UPDATING | SNAPSHOTTING | FAILED | IMPORTING

#### <span id="page-26-1"></span>**[statusReason](#page-23-0)**

The reason the status was given.

Type: String

#### <span id="page-26-2"></span>**[vectorSearchConfiguration](#page-23-0)**

The vector-search configuration for the graph, which specifies the vector dimension to use in the vector index, if any.

Type: [VectorSearchConfiguration](#page-162-0) object

### <span id="page-26-0"></span>**Errors**

For information about the errors that are common to all actions, see [Common](#page-166-0) Errors.

#### **ConflictException**

Raised when a conflict is encountered.

HTTP Status Code: 409

#### **InternalServerException**

A failure occurred on the server.

HTTP Status Code: 500

#### **ServiceQuotaExceededException**

A service quota was exceeded.

HTTP Status Code: 402

#### **ThrottlingException**

The exception was interrupted by throttling.

HTTP Status Code: 429

#### **ValidationException**

A resource could not be validated.

HTTP Status Code: 400

## <span id="page-27-0"></span>**See Also**

For more information about using this API in one of the language-specific AWS SDKs, see the following:

- AWS [Command](https://docs.aws.amazon.com/goto/aws-cli/neptune-graph-2023-11-29/CreateGraph) Line Interface
- [AWS](https://docs.aws.amazon.com/goto/DotNetSDKV3/neptune-graph-2023-11-29/CreateGraph) SDK for .NET
- [AWS](https://docs.aws.amazon.com/goto/SdkForCpp/neptune-graph-2023-11-29/CreateGraph) SDK for C++
- [AWS](https://docs.aws.amazon.com/goto/SdkForGoV2/neptune-graph-2023-11-29/CreateGraph) SDK for Go v2
- [AWS](https://docs.aws.amazon.com/goto/SdkForJavaV2/neptune-graph-2023-11-29/CreateGraph) SDK for Java V2
- AWS SDK for [JavaScript](https://docs.aws.amazon.com/goto/SdkForJavaScriptV3/neptune-graph-2023-11-29/CreateGraph) V3
- [AWS](https://docs.aws.amazon.com/goto/SdkForPHPV3/neptune-graph-2023-11-29/CreateGraph) SDK for PHP V3
- AWS SDK for [Python](https://docs.aws.amazon.com/goto/boto3/neptune-graph-2023-11-29/CreateGraph)
- AWS SDK for [Ruby](https://docs.aws.amazon.com/goto/SdkForRubyV3/neptune-graph-2023-11-29/CreateGraph) V3

# <span id="page-28-0"></span>**CreateGraphSnapshot**

Creates a snapshot of the specific graph.

### <span id="page-28-1"></span>**Request Syntax**

```
POST /snapshots HTTP/1.1
Content-type: application/json
{ 
    "graphIdentifier": "string", 
    "snapshotName": "string", 
    "tags": { 
       "string" : "string" 
    }
}
```
### <span id="page-28-2"></span>**URI Request Parameters**

<span id="page-28-3"></span>The request does not use any URI parameters.

## **Request Body**

The request accepts the following data in JSON format.

#### <span id="page-28-4"></span>**[graphIdentifier](#page-28-1)**

The unique identifier of the Neptune Analytics graph.

Type: String

Pattern: g-[a-z0-9]{10}

Required: Yes

#### <span id="page-28-5"></span>**[snapshotName](#page-28-1)**

The snapshot name. For example: my-snapshot-1.

The name must contain from 1 to 63 letters, numbers, or hyphens, and its first character must be a letter. It cannot end with a hyphen or contain two consecutive hyphens.

Type: String

Length Constraints: Minimum length of 1. Maximum length of 63.

Pattern: (?!gs-)[a-z][a-z0-9]\*(-[a-z0-9]+)\*

Required: Yes

#### <span id="page-29-2"></span>**[tags](#page-28-1)**

Adds metadata tags to the new graph. These tags can also be used with cost allocation reporting, or used in a Condition statement in an IAM policy.

Type: String to string map

Map Entries: Minimum number of 0 items. Maximum number of 50 items.

Key Length Constraints: Minimum length of 1. Maximum length of 128.

Key Pattern: (?!aws:)[a-zA-Z+-=.\_:/]+

Value Length Constraints: Minimum length of 0. Maximum length of 256.

Required: No

### <span id="page-29-0"></span>**Response Syntax**

```
HTTP/1.1 201
Content-type: application/json
{ 
    "arn": "string", 
    "id": "string", 
    "kmsKeyIdentifier": "string", 
    "name": "string", 
    "snapshotCreateTime": number, 
    "sourceGraphId": "string", 
    "status": "string"
}
```
## <span id="page-29-1"></span>**Response Elements**

If the action is successful, the service sends back an HTTP 201 response.

#### <span id="page-30-0"></span>**[arn](#page-29-0)**

The ARN of the snapshot created.

Type: String

#### <span id="page-30-1"></span>**[id](#page-29-0)**

The ID of the snapshot created.

Type: String

Pattern: gs-[a-z0-9]{10}

#### <span id="page-30-2"></span>**[kmsKeyIdentifier](#page-29-0)**

The ID of the KMS key used to encrypt and decrypt graph data.

Type: String

Length Constraints: Minimum length of 1. Maximum length of 1024.

```
Pattern: arn:aws(|-cn|-us-gov):kms:[a-zA-Z0-9-]*:[0-9]{12}:key/[a-zA-Z0-9-]
{36}
```
#### <span id="page-30-3"></span>**[name](#page-29-0)**

The name of the snapshot created.

Type: String

Length Constraints: Minimum length of 1. Maximum length of 63.

Pattern: (?!gs-)[a-z][a-z0-9]\*(-[a-z0-9]+)\*

#### <span id="page-30-4"></span>**[snapshotCreateTime](#page-29-0)**

The snapshot creation time

Type: Timestamp

#### <span id="page-30-5"></span>**[sourceGraphId](#page-29-0)**

The Id of the Neptune Analytics graph from which the snapshot is created.

Type: String

Pattern: g-[a-z0-9]{10}

#### <span id="page-31-1"></span>**[status](#page-29-0)**

The current state of the snapshot.

Type: String

Valid Values: CREATING | AVAILABLE | DELETING | FAILED

### <span id="page-31-0"></span>**Errors**

For information about the errors that are common to all actions, see [Common](#page-166-0) Errors.

#### **ConflictException**

Raised when a conflict is encountered.

HTTP Status Code: 409

#### **InternalServerException**

A failure occurred on the server.

HTTP Status Code: 500

#### **ResourceNotFoundException**

A specified resource could not be located.

HTTP Status Code: 404

#### **ServiceQuotaExceededException**

A service quota was exceeded.

HTTP Status Code: 402

#### **ThrottlingException**

The exception was interrupted by throttling.

HTTP Status Code: 429

#### **ValidationException**

A resource could not be validated.

HTTP Status Code: 400

## <span id="page-32-0"></span>**See Also**

For more information about using this API in one of the language-specific AWS SDKs, see the following:

- AWS [Command](https://docs.aws.amazon.com/goto/aws-cli/neptune-graph-2023-11-29/CreateGraphSnapshot) Line Interface
- [AWS](https://docs.aws.amazon.com/goto/DotNetSDKV3/neptune-graph-2023-11-29/CreateGraphSnapshot) SDK for .NET
- [AWS](https://docs.aws.amazon.com/goto/SdkForCpp/neptune-graph-2023-11-29/CreateGraphSnapshot) SDK for C++
- [AWS](https://docs.aws.amazon.com/goto/SdkForGoV2/neptune-graph-2023-11-29/CreateGraphSnapshot) SDK for Go v2
- [AWS](https://docs.aws.amazon.com/goto/SdkForJavaV2/neptune-graph-2023-11-29/CreateGraphSnapshot) SDK for Java V2
- AWS SDK for [JavaScript](https://docs.aws.amazon.com/goto/SdkForJavaScriptV3/neptune-graph-2023-11-29/CreateGraphSnapshot) V3
- [AWS](https://docs.aws.amazon.com/goto/SdkForPHPV3/neptune-graph-2023-11-29/CreateGraphSnapshot) SDK for PHP V3
- AWS SDK for [Python](https://docs.aws.amazon.com/goto/boto3/neptune-graph-2023-11-29/CreateGraphSnapshot)
- AWS SDK for [Ruby](https://docs.aws.amazon.com/goto/SdkForRubyV3/neptune-graph-2023-11-29/CreateGraphSnapshot) V3

# <span id="page-33-0"></span>**CreateGraphUsingImportTask**

Creates a new Neptune Analytics graph and imports data into it, either from Amazon Simple Storage Service (S3) or from a Neptune database or a Neptune database snapshot.

The data can be loaded from files in S3 that in either the [Gremlin](https://docs.aws.amazon.com/neptune/latest/userguide/bulk-load-tutorial-format-gremlin.html) CSV format or the [openCypher](https://docs.aws.amazon.com/neptune/latest/userguide/bulk-load-tutorial-format-opencypher.html) [load format](https://docs.aws.amazon.com/neptune/latest/userguide/bulk-load-tutorial-format-opencypher.html).

### <span id="page-33-1"></span>**Request Syntax**

```
POST /importtasks HTTP/1.1
Content-type: application/json
{ 
    "deletionProtection": boolean, 
    "failOnError": boolean, 
    "format": "string", 
    "graphName": "string", 
    "importOptions": { ... }, 
    "kmsKeyIdentifier": "string", 
    "maxProvisionedMemory": number, 
    "minProvisionedMemory": number, 
    "publicConnectivity": boolean, 
    "replicaCount": number, 
    "roleArn": "string", 
    "source": "string", 
    "tags": { 
       "string" : "string" 
    }, 
    "vectorSearchConfiguration": { 
        "dimension": number
    }
}
```
## <span id="page-33-2"></span>**URI Request Parameters**

The request does not use any URI parameters.

# <span id="page-33-3"></span>**Request Body**

The request accepts the following data in JSON format.

#### <span id="page-34-0"></span>**[deletionProtection](#page-33-1)**

Indicates whether or not to enable deletion protection on the graph. The graph can't be deleted when deletion protection is enabled. (true or false).

Type: Boolean

Required: No

#### <span id="page-34-1"></span>**[failOnError](#page-33-1)**

If set to true, the task halts when an import error is encountered. If set to false, the task skips the data that caused the error and continues if possible.

Type: Boolean

Required: No

#### <span id="page-34-2"></span>**[format](#page-33-1)**

Specifies the format of S3 data to be imported. Valid values are CSV, which identifies the [Gremlin](https://docs.aws.amazon.com/neptune/latest/userguide/bulk-load-tutorial-format-gremlin.html) CSV format or OPENCYPHER, which identies the [openCypher load format](https://docs.aws.amazon.com/neptune/latest/userguide/bulk-load-tutorial-format-opencypher.html).

Type: String

Valid Values: CSV | OPEN\_CYPHER

Required: No

#### <span id="page-34-3"></span>**[graphName](#page-33-1)**

A name for the new Neptune Analytics graph to be created.

The name must contain from 1 to 63 letters, numbers, or hyphens, and its first character must be a letter. It cannot end with a hyphen or contain two consecutive hyphens.

Type: String

Length Constraints: Minimum length of 1. Maximum length of 63.

Pattern: (?!g-)[a-z][a-z0-9]\*(-[a-z0-9]+)\*

Required: Yes

#### <span id="page-35-0"></span>**[importOptions](#page-33-1)**

Contains options for controlling the import process. For example, if the failOnError key is set to false, the import skips problem data and attempts to continue (whereas if set to true, the default, or if omitted, the import operation halts immediately when an error is encountered.

Type: [ImportOptions](#page-150-0) object

**Note:** This object is a Union. Only one member of this object can be specified or returned.

Required: No

#### <span id="page-35-1"></span>**[kmsKeyIdentifier](#page-33-1)**

Specifies a KMS key to use to encrypt data imported into the new graph.

Type: String

Length Constraints: Minimum length of 1. Maximum length of 1024.

Pattern: arn:aws(|-cn|-us-gov):kms:[a-zA-Z0-9-]\*:[0-9]{12}:key/[a-zA-Z0-9-] {36}

Required: No

#### <span id="page-35-2"></span>**[maxProvisionedMemory](#page-33-1)**

The maximum provisioned memory-optimized Neptune Capacity Units (m-NCUs) to use for the graph. Default: 1024, or the approved upper limit for your account.

If both the minimum and maximum values are specified, the max of the min-provisionedmemory and max-provisioned memory is used to create the graph. If neither value is specified 128 m-NCUs are used.

Type: Integer

Valid Range: Minimum value of 128. Maximum value of 24576.

Required: No

#### <span id="page-35-3"></span>**[minProvisionedMemory](#page-33-1)**

The minimum provisioned memory-optimized Neptune Capacity Units (m-NCUs) to use for the graph. Default: 128
Type: Integer

Valid Range: Minimum value of 128. Maximum value of 24576.

Required: No

#### **[publicConnectivity](#page-33-0)**

Specifies whether or not the graph can be reachable over the internet. All access to graphs is IAM authenticated. (true to enable, or false to disable).

Type: Boolean

Required: No

#### **[replicaCount](#page-33-0)**

The number of replicas in other AZs to provision on the new graph after import. Default = 0,  $Min = 0$ ,  $Max = 2$ .

#### **Important**

Additional charges equivalent to the m-NCUs selected for the graph apply for each replica.

#### Type: Integer

Valid Range: Minimum value of 0. Maximum value of 2.

Required: No

#### **[roleArn](#page-33-0)**

The ARN of the IAM role that will allow access to the data that is to be imported.

Type: String

```
Pattern: arn:aws[^:]*:iam::\d{12}:(role|role/service-role)/[\w+=,.@-]*
```
Required: Yes

#### **[source](#page-33-0)**

A URL identifying to the location of the data to be imported. This can be an Amazon S3 path, or can point to a Neptune database endpoint or snapshot.

Type: String

Required: Yes

#### **[tags](#page-33-0)**

Adds metadata tags to the new graph. These tags can also be used with cost allocation reporting, or used in a Condition statement in an IAM policy.

Type: String to string map

Map Entries: Minimum number of 0 items. Maximum number of 50 items.

Key Length Constraints: Minimum length of 1. Maximum length of 128.

Key Pattern: (?!aws:)[a-zA-Z+-=.\_:/]+

Value Length Constraints: Minimum length of 0. Maximum length of 256.

Required: No

**[vectorSearchConfiguration](#page-33-0)**

Specifies the number of dimensions for vector embeddings that will be loaded into the graph. The value is specified as dimension=value. Max = 65,535

Type: [VectorSearchConfiguration](#page-162-0) object

Required: No

## <span id="page-37-0"></span>**Response Syntax**

```
HTTP/1.1 201
Content-type: application/json
{ 
    "format": "string", 
    "graphId": "string", 
    "importOptions": { ... }, 
    "roleArn": "string", 
    "source": "string", 
    "status": "string", 
    "taskId": "string"
}
```
### **Response Elements**

If the action is successful, the service sends back an HTTP 201 response.

The following data is returned in JSON format by the service.

#### <span id="page-38-0"></span>**[format](#page-37-0)**

Specifies the format of S3 data to be imported. Valid values are CSV, which identifies the [Gremlin](https://docs.aws.amazon.com/neptune/latest/userguide/bulk-load-tutorial-format-gremlin.html) CSV format or OPENCYPHER, which identies the [openCypher load format](https://docs.aws.amazon.com/neptune/latest/userguide/bulk-load-tutorial-format-opencypher.html).

Type: String

Valid Values: CSV | OPEN\_CYPHER

#### <span id="page-38-1"></span>**[graphId](#page-37-0)**

The unique identifier of the Neptune Analytics graph.

Type: String

Pattern: g-[a-z0-9]{10}

#### <span id="page-38-2"></span>**[importOptions](#page-37-0)**

Contains options for controlling the import process. For example, if the failOnError key is set to false, the import skips problem data and attempts to continue (whereas if set to true, the default, or if omitted, the import operation halts immediately when an error is encountered.

Type: [ImportOptions](#page-150-0) object

**Note:** This object is a Union. Only one member of this object can be specified or returned.

#### <span id="page-38-3"></span>**[roleArn](#page-37-0)**

The ARN of the IAM role that will allow access to the data that is to be imported.

Type: String

```
Pattern: arn:aws[^:]*:iam::\d{12}:(role|role/service-role)/[\w+=,.@-]*
```
#### <span id="page-38-4"></span>**[source](#page-37-0)**

A URL identifying to the location of the data to be imported. This can be an Amazon S3 path, or can point to a Neptune database endpoint or snapshot.

Type: String

#### <span id="page-39-0"></span>**[status](#page-37-0)**

The status of the import task.

Type: String

```
Valid Values: INITIALIZING | EXPORTING | ANALYZING_DATA | IMPORTING | 
REPROVISIONING | ROLLING_BACK | SUCCEEDED | FAILED | CANCELLING | 
CANCELLED
```
#### <span id="page-39-1"></span>**[taskId](#page-37-0)**

The unique identifier of the import task.

Type: String

Pattern: t-[a-z0-9]{10}

## **Errors**

For information about the errors that are common to all actions, see [Common](#page-166-0) Errors.

#### **ConflictException**

Raised when a conflict is encountered.

HTTP Status Code: 409

#### **InternalServerException**

A failure occurred on the server.

HTTP Status Code: 500

### **ServiceQuotaExceededException**

A service quota was exceeded.

HTTP Status Code: 402

### **ThrottlingException**

The exception was interrupted by throttling.

HTTP Status Code: 429

#### **ValidationException**

A resource could not be validated.

HTTP Status Code: 400

## **See Also**

- AWS [Command](https://docs.aws.amazon.com/goto/aws-cli/neptune-graph-2023-11-29/CreateGraphUsingImportTask) Line Interface
- [AWS](https://docs.aws.amazon.com/goto/DotNetSDKV3/neptune-graph-2023-11-29/CreateGraphUsingImportTask) SDK for .NET
- [AWS](https://docs.aws.amazon.com/goto/SdkForCpp/neptune-graph-2023-11-29/CreateGraphUsingImportTask) SDK for C++
- [AWS](https://docs.aws.amazon.com/goto/SdkForGoV2/neptune-graph-2023-11-29/CreateGraphUsingImportTask) SDK for Go v2
- [AWS](https://docs.aws.amazon.com/goto/SdkForJavaV2/neptune-graph-2023-11-29/CreateGraphUsingImportTask) SDK for Java V2
- AWS SDK for [JavaScript](https://docs.aws.amazon.com/goto/SdkForJavaScriptV3/neptune-graph-2023-11-29/CreateGraphUsingImportTask) V3
- [AWS](https://docs.aws.amazon.com/goto/SdkForPHPV3/neptune-graph-2023-11-29/CreateGraphUsingImportTask) SDK for PHP V3
- AWS SDK for [Python](https://docs.aws.amazon.com/goto/boto3/neptune-graph-2023-11-29/CreateGraphUsingImportTask)
- AWS SDK for [Ruby](https://docs.aws.amazon.com/goto/SdkForRubyV3/neptune-graph-2023-11-29/CreateGraphUsingImportTask) V3

# **CreatePrivateGraphEndpoint**

Create a private graph endpoint to allow private access from to the graph from within a VPC. You can attach security groups to the private graph endpoint.

#### **A** Note

VPC endpoint charges apply.

## <span id="page-41-1"></span>**Request Syntax**

```
POST /graphs/graphIdentifier/endpoints/ HTTP/1.1
Content-type: application/json
{ 
    "subnetIds": [ "string" ], 
    "vpcId": "string", 
    "vpcSecurityGroupIds": [ "string" ]
}
```
### **URI Request Parameters**

The request uses the following URI parameters.

#### **[graphIdentifier](#page-41-1)**

The unique identifier of the Neptune Analytics graph.

Pattern: g-[a-z0-9]{10}

Required: Yes

## **Request Body**

The request accepts the following data in JSON format.

### <span id="page-41-0"></span>**[subnetIds](#page-41-1)**

Subnets in which private graph endpoint ENIs are created.

Type: Array of strings

Array Members: Minimum number of 1 item. Maximum number of 6 items.

Pattern: subnet-[a-z0-9]+

Required: No

#### <span id="page-42-0"></span>**[vpcId](#page-41-1)**

The VPC in which the private graph endpoint needs to be created.

Type: String

Pattern: vpc-[a-z0-9]+

Required: No

#### <span id="page-42-1"></span>**[vpcSecurityGroupIds](#page-41-1)**

Security groups to be attached to the private graph endpoint..

Type: Array of strings

Array Members: Minimum number of 1 item. Maximum number of 10 items.

Pattern: sg-[a-z0-9]+

Required: No

### <span id="page-42-2"></span>**Response Syntax**

```
HTTP/1.1 201
Content-type: application/json
{ 
    "status": "string", 
    "subnetIds": [ "string" ], 
    "vpcEndpointId": "string", 
    "vpcId": "string"
}
```
### **Response Elements**

If the action is successful, the service sends back an HTTP 201 response.

The following data is returned in JSON format by the service.

#### <span id="page-43-0"></span>**[status](#page-42-2)**

Status of the private graph endpoint.

Type: String

Valid Values: CREATING | AVAILABLE | DELETING | FAILED

#### <span id="page-43-1"></span>**[subnetIds](#page-42-2)**

Subnets in which the private graph endpoint ENIs are created.

Type: Array of strings

Array Members: Minimum number of 1 item. Maximum number of 6 items.

Pattern: subnet-[a-z0-9]+

#### <span id="page-43-2"></span>**[vpcEndpointId](#page-42-2)**

Endpoint ID of the prviate grpah endpoint.

Type: String

```
Pattern: vpce-[0-9a-f]{17}
```
#### <span id="page-43-3"></span>**[vpcId](#page-42-2)**

VPC in which the private graph endpoint is created.

Type: String

```
Pattern: vpc-[a-z0-9]+
```
### **Errors**

For information about the errors that are common to all actions, see [Common](#page-166-0) Errors.

#### **ConflictException**

Raised when a conflict is encountered.

HTTP Status Code: 409

#### **InternalServerException**

A failure occurred on the server.

HTTP Status Code: 500

#### **ResourceNotFoundException**

A specified resource could not be located.

HTTP Status Code: 404

#### **ServiceQuotaExceededException**

A service quota was exceeded.

HTTP Status Code: 402

#### **ThrottlingException**

The exception was interrupted by throttling.

HTTP Status Code: 429

#### **ValidationException**

A resource could not be validated.

HTTP Status Code: 400

### **See Also**

- AWS [Command](https://docs.aws.amazon.com/goto/aws-cli/neptune-graph-2023-11-29/CreatePrivateGraphEndpoint) Line Interface
- [AWS](https://docs.aws.amazon.com/goto/DotNetSDKV3/neptune-graph-2023-11-29/CreatePrivateGraphEndpoint) SDK for .NET
- [AWS](https://docs.aws.amazon.com/goto/SdkForCpp/neptune-graph-2023-11-29/CreatePrivateGraphEndpoint) SDK for C++
- [AWS](https://docs.aws.amazon.com/goto/SdkForGoV2/neptune-graph-2023-11-29/CreatePrivateGraphEndpoint) SDK for Go v2
- [AWS](https://docs.aws.amazon.com/goto/SdkForJavaV2/neptune-graph-2023-11-29/CreatePrivateGraphEndpoint) SDK for Java V2
- AWS SDK for [JavaScript](https://docs.aws.amazon.com/goto/SdkForJavaScriptV3/neptune-graph-2023-11-29/CreatePrivateGraphEndpoint) V3
- [AWS](https://docs.aws.amazon.com/goto/SdkForPHPV3/neptune-graph-2023-11-29/CreatePrivateGraphEndpoint) SDK for PHP V3
- AWS SDK for [Python](https://docs.aws.amazon.com/goto/boto3/neptune-graph-2023-11-29/CreatePrivateGraphEndpoint)
- AWS SDK for [Ruby](https://docs.aws.amazon.com/goto/SdkForRubyV3/neptune-graph-2023-11-29/CreatePrivateGraphEndpoint) V3

# **DeleteGraph**

Deletes the specified graph. Graphs cannot be deleted if delete-protection is enabled.

## <span id="page-46-0"></span>**Request Syntax**

DELETE /graphs/*graphIdentifier*?skipSnapshot=*skipSnapshot* HTTP/1.1

## **URI Request Parameters**

The request uses the following URI parameters.

### **[graphIdentifier](#page-46-0)**

The unique identifier of the Neptune Analytics graph.

Pattern: g-[a-z0-9]{10}

Required: Yes

### **[skipSnapshot](#page-46-0)**

Determines whether a final graph snapshot is created before the graph is deleted. If true is specified, no graph snapshot is created. If false is specified, a graph snapshot is created before the graph is deleted.

Required: Yes

## **Request Body**

The request does not have a request body.

## <span id="page-46-1"></span>**Response Syntax**

```
HTTP/1.1 200
Content-type: application/json
{ 
    "arn": "string", 
    "buildNumber": "string", 
    "createTime": number,
```

```
 "deletionProtection": boolean, 
 "endpoint": "string", 
 "id": "string", 
 "kmsKeyIdentifier": "string", 
 "name": "string", 
 "provisionedMemory": number, 
 "publicConnectivity": boolean, 
 "replicaCount": number, 
 "sourceSnapshotId": "string", 
 "status": "string", 
 "statusReason": "string", 
 "vectorSearchConfiguration": { 
    "dimension": number
 }
```
## **Response Elements**

If the action is successful, the service sends back an HTTP 200 response.

The following data is returned in JSON format by the service.

#### <span id="page-47-0"></span>**[arn](#page-46-1)**

}

The ARN associated with the graph.

Type: String

#### <span id="page-47-1"></span>**[buildNumber](#page-46-1)**

The build number associated with the graph.

Type: String

#### <span id="page-47-2"></span>**[createTime](#page-46-1)**

The time at which the graph was created.

Type: Timestamp

#### <span id="page-47-3"></span>**[deletionProtection](#page-46-1)**

If true, deletion protection was enabled for the graph.

Type: Boolean

#### <span id="page-48-0"></span>**[endpoint](#page-46-1)**

The graph endpoint.

Type: String

#### <span id="page-48-1"></span>**[id](#page-46-1)**

The unique identifier of the graph.

Type: String

Pattern: g-[a-z0-9]{10}

#### <span id="page-48-2"></span>**[kmsKeyIdentifier](#page-46-1)**

The ID of the KMS key used to encrypt and decrypt graph data.

Type: String

Length Constraints: Minimum length of 1. Maximum length of 1024.

Pattern: arn:aws(|-cn|-us-gov):kms:[a-zA-Z0-9-]\*:[0-9]{12}:key/[a-zA-Z0-9-] {36}

#### <span id="page-48-3"></span>**[name](#page-46-1)**

The name of the graph.

Type: String

Length Constraints: Minimum length of 1. Maximum length of 63.

Pattern: (?!g-)[a-z][a-z0-9]\*(-[a-z0-9]+)\*

#### <span id="page-48-4"></span>**[provisionedMemory](#page-46-1)**

The number of memory-optimized Neptune Capacity Units (m-NCUs) allocated to the graph.

Type: Integer

Valid Range: Minimum value of 128. Maximum value of 24576.

#### <span id="page-48-5"></span>**[publicConnectivity](#page-46-1)**

If true, the graph has a public endpoint, otherwise not.

Type: Boolean

#### <span id="page-49-0"></span>**[replicaCount](#page-46-1)**

The number of replicas for the graph.

Type: Integer

Valid Range: Minimum value of 0. Maximum value of 2.

#### <span id="page-49-1"></span>**[sourceSnapshotId](#page-46-1)**

The ID of the snapshot from which the graph was created, if the graph was recovered from a snapshot.

Type: String

Pattern: gs-[a-z0-9]{10}

#### <span id="page-49-2"></span>**[status](#page-46-1)**

The status of the graph.

Type: String

Valid Values: CREATING | AVAILABLE | DELETING | RESETTING | UPDATING | SNAPSHOTTING | FAILED | IMPORTING

#### <span id="page-49-3"></span>**[statusReason](#page-46-1)**

The reason for the status of the graph.

Type: String

#### <span id="page-49-4"></span>**[vectorSearchConfiguration](#page-46-1)**

Specifies the number of dimensions for vector embeddings loaded into the graph. Max = 65535

Type: [VectorSearchConfiguration](#page-162-0) object

### **Errors**

For information about the errors that are common to all actions, see [Common](#page-166-0) Errors.

#### **ConflictException**

Raised when a conflict is encountered.

#### HTTP Status Code: 409

#### **InternalServerException**

A failure occurred on the server.

HTTP Status Code: 500

#### **ResourceNotFoundException**

A specified resource could not be located.

HTTP Status Code: 404

#### **ThrottlingException**

The exception was interrupted by throttling.

HTTP Status Code: 429

#### **ValidationException**

A resource could not be validated.

HTTP Status Code: 400

### **See Also**

- AWS [Command](https://docs.aws.amazon.com/goto/aws-cli/neptune-graph-2023-11-29/DeleteGraph) Line Interface
- [AWS](https://docs.aws.amazon.com/goto/DotNetSDKV3/neptune-graph-2023-11-29/DeleteGraph) SDK for .NET
- [AWS](https://docs.aws.amazon.com/goto/SdkForCpp/neptune-graph-2023-11-29/DeleteGraph) SDK for C++
- [AWS](https://docs.aws.amazon.com/goto/SdkForGoV2/neptune-graph-2023-11-29/DeleteGraph) SDK for Go v2
- [AWS](https://docs.aws.amazon.com/goto/SdkForJavaV2/neptune-graph-2023-11-29/DeleteGraph) SDK for Java V2
- AWS SDK for [JavaScript](https://docs.aws.amazon.com/goto/SdkForJavaScriptV3/neptune-graph-2023-11-29/DeleteGraph) V3
- [AWS](https://docs.aws.amazon.com/goto/SdkForPHPV3/neptune-graph-2023-11-29/DeleteGraph) SDK for PHP V3
- AWS SDK for [Python](https://docs.aws.amazon.com/goto/boto3/neptune-graph-2023-11-29/DeleteGraph)
- AWS SDK for [Ruby](https://docs.aws.amazon.com/goto/SdkForRubyV3/neptune-graph-2023-11-29/DeleteGraph) V3

## **DeleteGraphSnapshot**

<span id="page-51-0"></span>Deletes the specifed graph snapshot.

## **Request Syntax**

DELETE /snapshots/*snapshotIdentifier* HTTP/1.1

## **URI Request Parameters**

The request uses the following URI parameters.

### **[snapshotIdentifier](#page-51-0)**

ID of the graph snapshot to be deleted.

Pattern: gs-[a-z0-9]{10}

Required: Yes

## **Request Body**

<span id="page-51-1"></span>The request does not have a request body.

## **Response Syntax**

```
HTTP/1.1 200
Content-type: application/json
{ 
    "arn": "string", 
    "id": "string", 
   kmsKeyIdentifier": "string",
    "name": "string", 
    "snapshotCreateTime": number, 
    "sourceGraphId": "string", 
    "status": "string"
}
```
## **Response Elements**

If the action is successful, the service sends back an HTTP 200 response.

The following data is returned in JSON format by the service.

#### <span id="page-52-0"></span>**[arn](#page-51-1)**

The ARN of the graph snapshot.

Type: String

#### <span id="page-52-1"></span>**[id](#page-51-1)**

The unique identifier of the graph snapshot.

Type: String

Pattern: gs-[a-z0-9]{10}

#### <span id="page-52-2"></span>**[kmsKeyIdentifier](#page-51-1)**

The ID of the KMS key used to encrypt and decrypt the snapshot.

Type: String

Length Constraints: Minimum length of 1. Maximum length of 1024.

```
Pattern: arn:aws(|-cn|-us-gov):kms:[a-zA-Z0-9-]*:[0-9]{12}:key/[a-zA-Z0-9-]
{36}
```
#### <span id="page-52-3"></span>**[name](#page-51-1)**

The snapshot name. For example: my-snapshot-1.

The name must contain from 1 to 63 letters, numbers, or hyphens, and its first character must be a letter. It cannot end with a hyphen or contain two consecutive hyphens.

Type: String

Length Constraints: Minimum length of 1. Maximum length of 63.

Pattern: (?!gs-)[a-z][a-z0-9]\*(-[a-z0-9]+)\*

#### <span id="page-52-4"></span>**[snapshotCreateTime](#page-51-1)**

The time when the snapshot was created.

#### Type: Timestamp

#### <span id="page-53-0"></span>**[sourceGraphId](#page-51-1)**

The graph identifier for the graph from which the snapshot was created.

Type: String

```
Pattern: g-[a-z0-9]{10}
```
#### <span id="page-53-1"></span>**[status](#page-51-1)**

The status of the graph snapshot.

Type: String

Valid Values: CREATING | AVAILABLE | DELETING | FAILED

### **Errors**

For information about the errors that are common to all actions, see [Common](#page-166-0) Errors.

#### **ConflictException**

Raised when a conflict is encountered.

HTTP Status Code: 409

#### **InternalServerException**

A failure occurred on the server.

HTTP Status Code: 500

#### **ResourceNotFoundException**

A specified resource could not be located.

HTTP Status Code: 404

#### **ThrottlingException**

The exception was interrupted by throttling.

HTTP Status Code: 429

#### **ValidationException**

A resource could not be validated.

HTTP Status Code: 400

## **See Also**

- AWS [Command](https://docs.aws.amazon.com/goto/aws-cli/neptune-graph-2023-11-29/DeleteGraphSnapshot) Line Interface
- [AWS](https://docs.aws.amazon.com/goto/DotNetSDKV3/neptune-graph-2023-11-29/DeleteGraphSnapshot) SDK for .NET
- [AWS](https://docs.aws.amazon.com/goto/SdkForCpp/neptune-graph-2023-11-29/DeleteGraphSnapshot) SDK for C++
- [AWS](https://docs.aws.amazon.com/goto/SdkForGoV2/neptune-graph-2023-11-29/DeleteGraphSnapshot) SDK for Go v2
- [AWS](https://docs.aws.amazon.com/goto/SdkForJavaV2/neptune-graph-2023-11-29/DeleteGraphSnapshot) SDK for Java V2
- AWS SDK for [JavaScript](https://docs.aws.amazon.com/goto/SdkForJavaScriptV3/neptune-graph-2023-11-29/DeleteGraphSnapshot) V3
- [AWS](https://docs.aws.amazon.com/goto/SdkForPHPV3/neptune-graph-2023-11-29/DeleteGraphSnapshot) SDK for PHP V3
- AWS SDK for [Python](https://docs.aws.amazon.com/goto/boto3/neptune-graph-2023-11-29/DeleteGraphSnapshot)
- AWS SDK for [Ruby](https://docs.aws.amazon.com/goto/SdkForRubyV3/neptune-graph-2023-11-29/DeleteGraphSnapshot) V3

# **DeletePrivateGraphEndpoint**

Deletes a private graph endpoint.

## <span id="page-55-0"></span>**Request Syntax**

DELETE /graphs/*graphIdentifier*/endpoints/*vpcId* HTTP/1.1

### **URI Request Parameters**

The request uses the following URI parameters.

#### **[graphIdentifier](#page-55-0)**

The unique identifier of the Neptune Analytics graph.

Pattern: g-[a-z0-9]{10}

Required: Yes

#### **[vpcId](#page-55-0)**

The ID of the VPC where the private endpoint is located.

```
Pattern: vpc-[a-z0-9]+
```
Required: Yes

## **Request Body**

The request does not have a request body.

### <span id="page-55-1"></span>**Response Syntax**

```
HTTP/1.1 200
Content-type: application/json
{ 
    "status": "string", 
    "subnetIds": [ "string" ], 
    "vpcEndpointId": "string", 
    "vpcId": "string"
```
}

## **Response Elements**

If the action is successful, the service sends back an HTTP 200 response.

The following data is returned in JSON format by the service.

#### <span id="page-56-0"></span>**[status](#page-55-1)**

The status of the delete operation.

Type: String

Valid Values: CREATING | AVAILABLE | DELETING | FAILED

#### <span id="page-56-1"></span>**[subnetIds](#page-55-1)**

The subnet IDs involved.

Type: Array of strings

Array Members: Minimum number of 1 item. Maximum number of 6 items.

Pattern: subnet-[a-z0-9]+

#### <span id="page-56-2"></span>**[vpcEndpointId](#page-55-1)**

The ID of the VPC endpoint that was deleted.

Type: String

Pattern: vpce-[0-9a-f]{17}

#### <span id="page-56-3"></span>**[vpcId](#page-55-1)**

The ID of the VPC where the private endpoint was deleted.

Type: String

Pattern: vpc-[a-z0-9]+

### **Errors**

For information about the errors that are common to all actions, see [Common](#page-166-0) Errors.

#### **ConflictException**

Raised when a conflict is encountered.

HTTP Status Code: 409

#### **InternalServerException**

A failure occurred on the server.

HTTP Status Code: 500

#### **ResourceNotFoundException**

A specified resource could not be located.

HTTP Status Code: 404

#### **ThrottlingException**

The exception was interrupted by throttling.

HTTP Status Code: 429

#### **ValidationException**

A resource could not be validated.

HTTP Status Code: 400

### **See Also**

- AWS [Command](https://docs.aws.amazon.com/goto/aws-cli/neptune-graph-2023-11-29/DeletePrivateGraphEndpoint) Line Interface
- [AWS](https://docs.aws.amazon.com/goto/DotNetSDKV3/neptune-graph-2023-11-29/DeletePrivateGraphEndpoint) SDK for .NET
- [AWS](https://docs.aws.amazon.com/goto/SdkForCpp/neptune-graph-2023-11-29/DeletePrivateGraphEndpoint) SDK for C++
- [AWS](https://docs.aws.amazon.com/goto/SdkForGoV2/neptune-graph-2023-11-29/DeletePrivateGraphEndpoint) SDK for Go v2
- [AWS](https://docs.aws.amazon.com/goto/SdkForJavaV2/neptune-graph-2023-11-29/DeletePrivateGraphEndpoint) SDK for Java V2
- AWS SDK for [JavaScript](https://docs.aws.amazon.com/goto/SdkForJavaScriptV3/neptune-graph-2023-11-29/DeletePrivateGraphEndpoint) V3
- [AWS](https://docs.aws.amazon.com/goto/SdkForPHPV3/neptune-graph-2023-11-29/DeletePrivateGraphEndpoint) SDK for PHP V3
- AWS SDK for [Python](https://docs.aws.amazon.com/goto/boto3/neptune-graph-2023-11-29/DeletePrivateGraphEndpoint)
- AWS SDK for [Ruby](https://docs.aws.amazon.com/goto/SdkForRubyV3/neptune-graph-2023-11-29/DeletePrivateGraphEndpoint) V3

# **ExecuteQuery**

Execute an openCypher query.

When invoking this operation in a Neptune Analytics cluster, the IAM user or role making the request must have a policy attached that allows one of the following IAM actions in that cluster, depending on the query:

- neptune-graph:ReadDataViaQuery
- neptune-graph:WriteDataViaQuery
- neptune-graph:DeleteDataViaQuery

## <span id="page-59-0"></span>**Request Syntax**

```
POST /queries HTTP/1.1
graphIdentifier: graphIdentifier
Content-type: application/json
{ 
    "explain": "string", 
    "language": "string", 
    "parameters": { 
       "string" : JSON value
    }, 
    "planCache": "string", 
    "query": "string", 
    "queryTimeoutMilliseconds": number
}
```
## **URI Request Parameters**

The request uses the following URI parameters.

### **[graphIdentifier](#page-59-0)**

The unique identifier of the Neptune Analytics graph.

Pattern: g-[a-z0-9]{10}

Required: Yes

# **Request Body**

The request accepts the following data in JSON format.

### <span id="page-60-0"></span>**[explain](#page-59-0)**

The explain mode parameter returns a query explain instead of the actual query results. A query explain can be used to gather insights about the query execution such as planning decisions, time spent on each operator, solutions flowing etc.

Type: String

Valid Values: STATIC | DETAILS

Required: No

#### <span id="page-60-1"></span>**[language](#page-59-0)**

The query language the query is written in. Currently only openCypher is supported.

Type: String

Valid Values: OPEN\_CYPHER

Required: Yes

#### <span id="page-60-2"></span>**[parameters](#page-59-0)**

The data parameters the query can use in JSON format. For example: {"name": "john", "age": 20}. (optional)

Type: String to JSON value map

Required: No

#### <span id="page-60-3"></span>**[planCache](#page-59-0)**

Query plan cache is a feature that saves the query plan and reuses it on successive executions of the same query. This reduces query latency, and works for both READ and UPDATE queries. The plan cache is an LRU cache with a 5 minute TTL and a capacity of 1000.

Type: String

Valid Values: ENABLED | DISABLED | AUTO

#### Required: No

#### <span id="page-61-0"></span>**[query](#page-59-0)**

The query string to be executed.

Type: String

Required: Yes

<span id="page-61-1"></span>**[queryTimeoutMilliseconds](#page-59-0)**

Specifies the query timeout duration, in milliseconds. (optional)

Type: Integer

Required: No

### <span id="page-61-2"></span>**Response Syntax**

HTTP/1.1 200

*payload*

### **Response Elements**

If the action is successful, the service sends back an HTTP 200 response.

The response returns the following as the HTTP body.

#### **[payload](#page-61-2)**

The query results.

### **Errors**

For information about the errors that are common to all actions, see [Common](#page-166-0) Errors.

#### **AccessDeniedException**

Raised in case of an authentication or authorization failure.

HTTP Status Code: 403

#### **ConflictException**

Raised when a conflict is encountered.

HTTP Status Code: 409

#### **InternalServerException**

A failure occurred on the server.

HTTP Status Code: 500

#### **ThrottlingException**

The exception was interrupted by throttling.

HTTP Status Code: 429

#### **UnprocessableException**

Request cannot be processed due to known reasons. Eg. partition full.

HTTP Status Code: 422

#### **ValidationException**

A resource could not be validated.

HTTP Status Code: 400

### **See Also**

- AWS [Command](https://docs.aws.amazon.com/goto/aws-cli/neptune-graph-2023-11-29/ExecuteQuery) Line Interface
- [AWS](https://docs.aws.amazon.com/goto/DotNetSDKV3/neptune-graph-2023-11-29/ExecuteQuery) SDK for .NET
- [AWS](https://docs.aws.amazon.com/goto/SdkForCpp/neptune-graph-2023-11-29/ExecuteQuery) SDK for C++
- [AWS](https://docs.aws.amazon.com/goto/SdkForGoV2/neptune-graph-2023-11-29/ExecuteQuery) SDK for Go v2
- [AWS](https://docs.aws.amazon.com/goto/SdkForJavaV2/neptune-graph-2023-11-29/ExecuteQuery) SDK for Java V2
- AWS SDK for [JavaScript](https://docs.aws.amazon.com/goto/SdkForJavaScriptV3/neptune-graph-2023-11-29/ExecuteQuery) V3
- [AWS](https://docs.aws.amazon.com/goto/SdkForPHPV3/neptune-graph-2023-11-29/ExecuteQuery) SDK for PHP V3
- AWS SDK for [Python](https://docs.aws.amazon.com/goto/boto3/neptune-graph-2023-11-29/ExecuteQuery)
- AWS SDK for [Ruby](https://docs.aws.amazon.com/goto/SdkForRubyV3/neptune-graph-2023-11-29/ExecuteQuery) V3

# **GetGraph**

Gets information about a specified graph.

## <span id="page-64-0"></span>**Request Syntax**

```
GET /graphs/graphIdentifier HTTP/1.1
```
## **URI Request Parameters**

The request uses the following URI parameters.

### **[graphIdentifier](#page-64-0)**

The unique identifier of the Neptune Analytics graph.

Pattern: g-[a-z0-9]{10}

Required: Yes

## **Request Body**

The request does not have a request body.

## <span id="page-64-1"></span>**Response Syntax**

```
HTTP/1.1 200
Content-type: application/json
{ 
    "arn": "string", 
    "buildNumber": "string", 
    "createTime": number, 
    "deletionProtection": boolean, 
    "endpoint": "string", 
    "id": "string", 
    "kmsKeyIdentifier": "string", 
    "name": "string", 
    "provisionedMemory": number, 
    "publicConnectivity": boolean, 
    "replicaCount": number,
```

```
 "sourceSnapshotId": "string", 
    "status": "string", 
    "statusReason": "string", 
    "vectorSearchConfiguration": { 
        "dimension": number
    }
}
```
## **Response Elements**

If the action is successful, the service sends back an HTTP 200 response.

The following data is returned in JSON format by the service.

#### <span id="page-65-0"></span>**[arn](#page-64-1)**

The ARN associated with the graph.

Type: String

#### <span id="page-65-1"></span>**[buildNumber](#page-64-1)**

The build number of the graph.

Type: String

#### <span id="page-65-2"></span>**[createTime](#page-64-1)**

The time at which the graph was created.

Type: Timestamp

#### <span id="page-65-3"></span>**[deletionProtection](#page-64-1)**

If true, deletion protection is enabled for the graph.

Type: Boolean

#### <span id="page-65-4"></span>**[endpoint](#page-64-1)**

The graph endpoint.

Type: String

#### <span id="page-65-5"></span>**[id](#page-64-1)**

The unique identifier of the graph.

Type: String

Pattern: g-[a-z0-9]{10}

#### <span id="page-66-0"></span>**[kmsKeyIdentifier](#page-64-1)**

The ID of the KMS key used to encrypt and decrypt graph data.

Type: String

Length Constraints: Minimum length of 1. Maximum length of 1024.

```
Pattern: arn:aws(|-cn|-us-gov):kms:[a-zA-Z0-9-]*:[0-9]{12}:key/[a-zA-Z0-9-]
{36}
```
#### <span id="page-66-1"></span>**[name](#page-64-1)**

The name of the graph.

Type: String

Length Constraints: Minimum length of 1. Maximum length of 63.

Pattern: (?!g-)[a-z][a-z0-9]\*(-[a-z0-9]+)\*

#### <span id="page-66-2"></span>**[provisionedMemory](#page-64-1)**

The number of memory-optimized Neptune Capacity Units (m-NCUs) allocated to the graph.

Type: Integer

Valid Range: Minimum value of 128. Maximum value of 24576.

### <span id="page-66-3"></span>**[publicConnectivity](#page-64-1)**

If true, the graph has a public endpoint, otherwise not.

Type: Boolean

### <span id="page-66-4"></span>**[replicaCount](#page-64-1)**

The number of replicas for the graph.

Type: Integer

Valid Range: Minimum value of 0. Maximum value of 2.

#### <span id="page-67-0"></span>**[sourceSnapshotId](#page-64-1)**

The ID of the snapshot from which the graph was created, if it was created from a snapshot.

Type: String

Pattern: gs-[a-z0-9]{10}

#### <span id="page-67-1"></span>**[status](#page-64-1)**

The status of the graph.

Type: String

Valid Values: CREATING | AVAILABLE | DELETING | RESETTING | UPDATING | SNAPSHOTTING | FAILED | IMPORTING

#### <span id="page-67-2"></span>**[statusReason](#page-64-1)**

The reason that the graph has this status.

Type: String

#### <span id="page-67-3"></span>**[vectorSearchConfiguration](#page-64-1)**

Specifies the number of dimensions for vector embeddings loaded into the graph. Max = 65535

Type: [VectorSearchConfiguration](#page-162-0) object

### **Errors**

For information about the errors that are common to all actions, see [Common](#page-166-0) Errors.

#### **InternalServerException**

A failure occurred on the server.

HTTP Status Code: 500

#### **ResourceNotFoundException**

A specified resource could not be located.

HTTP Status Code: 404

#### **ThrottlingException**

The exception was interrupted by throttling.

HTTP Status Code: 429

#### **ValidationException**

A resource could not be validated.

HTTP Status Code: 400

## **See Also**

- AWS [Command](https://docs.aws.amazon.com/goto/aws-cli/neptune-graph-2023-11-29/GetGraph) Line Interface
- [AWS](https://docs.aws.amazon.com/goto/DotNetSDKV3/neptune-graph-2023-11-29/GetGraph) SDK for .NET
- [AWS](https://docs.aws.amazon.com/goto/SdkForCpp/neptune-graph-2023-11-29/GetGraph) SDK for C++
- [AWS](https://docs.aws.amazon.com/goto/SdkForGoV2/neptune-graph-2023-11-29/GetGraph) SDK for Go v2
- [AWS](https://docs.aws.amazon.com/goto/SdkForJavaV2/neptune-graph-2023-11-29/GetGraph) SDK for Java V2
- AWS SDK for [JavaScript](https://docs.aws.amazon.com/goto/SdkForJavaScriptV3/neptune-graph-2023-11-29/GetGraph) V3
- [AWS](https://docs.aws.amazon.com/goto/SdkForPHPV3/neptune-graph-2023-11-29/GetGraph) SDK for PHP V3
- AWS SDK for [Python](https://docs.aws.amazon.com/goto/boto3/neptune-graph-2023-11-29/GetGraph)
- AWS SDK for [Ruby](https://docs.aws.amazon.com/goto/SdkForRubyV3/neptune-graph-2023-11-29/GetGraph) V3

## **GetGraphSnapshot**

<span id="page-69-0"></span>Retrieves a specified graph snapshot.

## **Request Syntax**

GET /snapshots/*snapshotIdentifier* HTTP/1.1

### **URI Request Parameters**

The request uses the following URI parameters.

#### **[snapshotIdentifier](#page-69-0)**

The ID of the snapshot to retrieve.

Pattern: gs-[a-z0-9]{10}

Required: Yes

### **Request Body**

<span id="page-69-1"></span>The request does not have a request body.

### **Response Syntax**

```
HTTP/1.1 200
Content-type: application/json
{ 
    "arn": "string", 
    "id": "string", 
   kmsKeyIdentifier": "string",
    "name": "string", 
    "snapshotCreateTime": number, 
    "sourceGraphId": "string", 
    "status": "string"
}
```
## **Response Elements**

If the action is successful, the service sends back an HTTP 200 response.

The following data is returned in JSON format by the service.

#### <span id="page-70-0"></span>**[arn](#page-69-1)**

The ARN of the graph snapshot.

Type: String

#### <span id="page-70-1"></span>**[id](#page-69-1)**

The unique identifier of the graph snapshot.

Type: String

Pattern: gs-[a-z0-9]{10}

#### <span id="page-70-2"></span>**[kmsKeyIdentifier](#page-69-1)**

The ID of the KMS key used to encrypt and decrypt the snapshot.

Type: String

Length Constraints: Minimum length of 1. Maximum length of 1024.

```
Pattern: arn:aws(|-cn|-us-gov):kms:[a-zA-Z0-9-]*:[0-9]{12}:key/[a-zA-Z0-9-]
{36}
```
#### <span id="page-70-3"></span>**[name](#page-69-1)**

The snapshot name. For example: my-snapshot-1.

The name must contain from 1 to 63 letters, numbers, or hyphens, and its first character must be a letter. It cannot end with a hyphen or contain two consecutive hyphens.

Type: String

Length Constraints: Minimum length of 1. Maximum length of 63.

Pattern: (?!gs-)[a-z][a-z0-9]\*(-[a-z0-9]+)\*

#### <span id="page-70-4"></span>**[snapshotCreateTime](#page-69-1)**

The time when the snapshot was created.

#### Type: Timestamp

#### <span id="page-71-0"></span>**[sourceGraphId](#page-69-1)**

The graph identifier for the graph for which a snapshot is to be created.

Type: String

```
Pattern: g-[a-z0-9]{10}
```
#### <span id="page-71-1"></span>**[status](#page-69-1)**

The status of the graph snapshot.

Type: String

Valid Values: CREATING | AVAILABLE | DELETING | FAILED

### **Errors**

For information about the errors that are common to all actions, see [Common](#page-166-0) Errors.

#### **InternalServerException**

A failure occurred on the server.

HTTP Status Code: 500

#### **ResourceNotFoundException**

A specified resource could not be located.

HTTP Status Code: 404

#### **ThrottlingException**

The exception was interrupted by throttling.

HTTP Status Code: 429

#### **ValidationException**

A resource could not be validated.

HTTP Status Code: 400
# **See Also**

- AWS [Command](https://docs.aws.amazon.com/goto/aws-cli/neptune-graph-2023-11-29/GetGraphSnapshot) Line Interface
- [AWS](https://docs.aws.amazon.com/goto/DotNetSDKV3/neptune-graph-2023-11-29/GetGraphSnapshot) SDK for .NET
- [AWS](https://docs.aws.amazon.com/goto/SdkForCpp/neptune-graph-2023-11-29/GetGraphSnapshot) SDK for C++
- [AWS](https://docs.aws.amazon.com/goto/SdkForGoV2/neptune-graph-2023-11-29/GetGraphSnapshot) SDK for Go v2
- [AWS](https://docs.aws.amazon.com/goto/SdkForJavaV2/neptune-graph-2023-11-29/GetGraphSnapshot) SDK for Java V2
- AWS SDK for [JavaScript](https://docs.aws.amazon.com/goto/SdkForJavaScriptV3/neptune-graph-2023-11-29/GetGraphSnapshot) V3
- [AWS](https://docs.aws.amazon.com/goto/SdkForPHPV3/neptune-graph-2023-11-29/GetGraphSnapshot) SDK for PHP V3
- AWS SDK for [Python](https://docs.aws.amazon.com/goto/boto3/neptune-graph-2023-11-29/GetGraphSnapshot)
- AWS SDK for [Ruby](https://docs.aws.amazon.com/goto/SdkForRubyV3/neptune-graph-2023-11-29/GetGraphSnapshot) V3

# **GetGraphSummary**

Gets a graph summary for a property graph.

# <span id="page-73-0"></span>**Request Syntax**

```
GET /summary?mode=mode HTTP/1.1
graphIdentifier: graphIdentifier
```
# **URI Request Parameters**

The request uses the following URI parameters.

## **[graphIdentifier](#page-73-0)**

The unique identifier of the Neptune Analytics graph.

Pattern: g-[a-z0-9]{10}

Required: Yes

### **[mode](#page-73-0)**

The summary mode can take one of two values: basic (the default), and detailed.

```
Valid Values: BASIC | DETAILED
```
# **Request Body**

The request does not have a request body.

# <span id="page-73-1"></span>**Response Syntax**

```
HTTP/1.1 200
Content-type: application/json
{ 
    "graphSummary": { 
       "edgeLabels": [ "string" ], 
        "edgeProperties": [ 
           { 
              "string" : number
```

```
 } 
       ], 
       "edgeStructures": [ 
           { 
              "count": number, 
              "edgeProperties": [ "string" ] 
           } 
       ], 
       "nodeLabels": [ "string" ], 
       "nodeProperties": [ 
           { 
              "string" : number
           } 
       ], 
       "nodeStructures": [ 
           { 
              "count": number, 
              "distinctOutgoingEdgeLabels": [ "string" ], 
              "nodeProperties": [ "string" ] 
           } 
       ], 
       "numEdgeLabels": number, 
       "numEdgeProperties": number, 
       "numEdges": number, 
       "numNodeLabels": number, 
       "numNodeProperties": number, 
       "numNodes": number, 
       "totalEdgePropertyValues": number, 
       "totalNodePropertyValues": number
    }, 
    "lastStatisticsComputationTime": "string", 
    "version": "string"
```
# **Response Elements**

If the action is successful, the service sends back an HTTP 200 response.

The following data is returned in JSON format by the service.

#### <span id="page-74-0"></span>**[graphSummary](#page-73-1)**

}

The graph summary.

#### Type: [GraphDataSummary](#page-141-5) object

### <span id="page-75-0"></span>**[lastStatisticsComputationTime](#page-73-1)**

The timestamp, in ISO 8601 format, of the time at which Neptune Analytics last computed statistics.

Type: Timestamp

#### <span id="page-75-1"></span>**[version](#page-73-1)**

Display the version of this tool.

Type: String

### **Errors**

For information about the errors that are common to all actions, see [Common](#page-166-0) Errors.

#### **AccessDeniedException**

Raised in case of an authentication or authorization failure.

HTTP Status Code: 403

### **InternalServerException**

A failure occurred on the server.

HTTP Status Code: 500

#### **ResourceNotFoundException**

A specified resource could not be located.

HTTP Status Code: 404

#### **ThrottlingException**

The exception was interrupted by throttling.

HTTP Status Code: 429

#### **ValidationException**

A resource could not be validated.

#### HTTP Status Code: 400

# **See Also**

- AWS [Command](https://docs.aws.amazon.com/goto/aws-cli/neptune-graph-2023-11-29/GetGraphSummary) Line Interface
- [AWS](https://docs.aws.amazon.com/goto/DotNetSDKV3/neptune-graph-2023-11-29/GetGraphSummary) SDK for .NET
- [AWS](https://docs.aws.amazon.com/goto/SdkForCpp/neptune-graph-2023-11-29/GetGraphSummary) SDK for C++
- [AWS](https://docs.aws.amazon.com/goto/SdkForGoV2/neptune-graph-2023-11-29/GetGraphSummary) SDK for Go v2
- [AWS](https://docs.aws.amazon.com/goto/SdkForJavaV2/neptune-graph-2023-11-29/GetGraphSummary) SDK for Java V2
- AWS SDK for [JavaScript](https://docs.aws.amazon.com/goto/SdkForJavaScriptV3/neptune-graph-2023-11-29/GetGraphSummary) V3
- [AWS](https://docs.aws.amazon.com/goto/SdkForPHPV3/neptune-graph-2023-11-29/GetGraphSummary) SDK for PHP V3
- AWS SDK for [Python](https://docs.aws.amazon.com/goto/boto3/neptune-graph-2023-11-29/GetGraphSummary)
- AWS SDK for [Ruby](https://docs.aws.amazon.com/goto/SdkForRubyV3/neptune-graph-2023-11-29/GetGraphSummary) V3

# **GetImportTask**

Retrieves a specified import task.

# <span id="page-77-0"></span>**Request Syntax**

```
GET /importtasks/taskIdentifier HTTP/1.1
```
# **URI Request Parameters**

The request uses the following URI parameters.

## **[taskIdentifier](#page-77-0)**

The unique identifier of the import task.

Pattern: t-[a-z0-9]{10}

Required: Yes

# **Request Body**

The request does not have a request body.

# <span id="page-77-1"></span>**Response Syntax**

```
HTTP/1.1 200
Content-type: application/json
{ 
    "attemptNumber": number, 
    "format": "string", 
    "graphId": "string", 
    "importOptions": { ... }, 
    "importTaskDetails": { 
       "dictionaryEntryCount": number, 
       "errorCount": number, 
       "errorDetails": "string", 
       "progressPercentage": number, 
       "startTime": number,
```

```
 "statementCount": number, 
       "status": "string", 
        "timeElapsedSeconds": number
    }, 
    "roleArn": "string", 
    "source": "string", 
    "status": "string", 
    "statusReason": "string", 
    "taskId": "string"
}
```
# **Response Elements**

If the action is successful, the service sends back an HTTP 200 response.

The following data is returned in JSON format by the service.

#### <span id="page-78-0"></span>**[attemptNumber](#page-77-1)**

The number of the current attempt to execute the import task.

Type: Integer

#### <span id="page-78-1"></span>**[format](#page-77-1)**

Specifies the format of S3 data to be imported. Valid values are CSV, which identifies the [Gremlin](https://docs.aws.amazon.com/neptune/latest/userguide/bulk-load-tutorial-format-gremlin.html) CSV format or OPENCYPHER, which identies the [openCypher load format](https://docs.aws.amazon.com/neptune/latest/userguide/bulk-load-tutorial-format-opencypher.html).

Type: String

Valid Values: CSV | OPEN\_CYPHER

#### <span id="page-78-2"></span>**[graphId](#page-77-1)**

The unique identifier of the Neptune Analytics graph.

Type: String

Pattern: g-[a-z0-9]{10}

#### <span id="page-78-3"></span>**[importOptions](#page-77-1)**

Contains options for controlling the import process. For example, if the failOnError key is set to false, the import skips problem data and attempts to continue (whereas if set to true, the default, or if omitted, the import operation halts immediately when an error is encountered.

#### Type: [ImportOptions](#page-150-0) object

**Note:** This object is a Union. Only one member of this object can be specified or returned.

### <span id="page-79-0"></span>**[importTaskDetails](#page-77-1)**

Contains details about the specified import task.

Type: [ImportTaskDetails](#page-151-5) object

#### <span id="page-79-1"></span>**[roleArn](#page-77-1)**

The ARN of the IAM role that will allow access to the data that is to be imported.

Type: String

```
Pattern: arn:aws[^{\n1}:iam: \d{12}: (role|role/service-role)/[\w+=, .@.]*
```
#### <span id="page-79-2"></span>**[source](#page-77-1)**

A URL identifying to the location of the data to be imported. This can be an Amazon S3 path, or can point to a Neptune database endpoint or snapshot

Type: String

#### <span id="page-79-3"></span>**[status](#page-77-1)**

The status of the import task:

- **INITIALIZING** The necessary resources needed to create the graph are being prepared.
- **ANALYZING\_DATA** The data is being analyzed to determine the optimal infrastructure configuration for the new graph.
- **RE\_PROVISIONING** The data did not fit into the provisioned graph, so it is being reprovisioned with more capacity.
- **IMPORTING** The data is being loaded.
- **ERROR\_ENCOUNTERED** An error has been encountered while trying to create the graph and import the data.
- **ERROR\_ENCOUNTERED\_ROLLING\_BACK** Because of the error that was encountered, the graph is being rolled back and all its resources released.
- **SUCCEEDED** Graph creation and data loading succeeded.
- **FAILED** Graph creation or data loading failed. When the status is FAILED, you can use get-graphs to get more information about the state of the graph.
- **CANCELLING** Because you cancelled the import task, cancellation is in progress.
- **CANCELLED** You have successfully cancelled the import task.

#### Type: String

Valid Values: INITIALIZING | EXPORTING | ANALYZING\_DATA | IMPORTING | REPROVISIONING | ROLLING\_BACK | SUCCEEDED | FAILED | CANCELLING | CANCELLED

#### <span id="page-80-0"></span>**[statusReason](#page-77-1)**

The reason that the import task has this status value.

Type: String

#### <span id="page-80-1"></span>**[taskId](#page-77-1)**

The unique identifier of the import task.

Type: String

Pattern: t-[a-z0-9]{10}

### **Errors**

For information about the errors that are common to all actions, see [Common](#page-166-0) Errors.

#### **InternalServerException**

A failure occurred on the server.

HTTP Status Code: 500

#### **ResourceNotFoundException**

A specified resource could not be located.

HTTP Status Code: 404

#### **ThrottlingException**

The exception was interrupted by throttling.

HTTP Status Code: 429

### **ValidationException**

A resource could not be validated.

HTTP Status Code: 400

# **See Also**

- AWS [Command](https://docs.aws.amazon.com/goto/aws-cli/neptune-graph-2023-11-29/GetImportTask) Line Interface
- [AWS](https://docs.aws.amazon.com/goto/DotNetSDKV3/neptune-graph-2023-11-29/GetImportTask) SDK for .NET
- [AWS](https://docs.aws.amazon.com/goto/SdkForCpp/neptune-graph-2023-11-29/GetImportTask) SDK for C++
- [AWS](https://docs.aws.amazon.com/goto/SdkForGoV2/neptune-graph-2023-11-29/GetImportTask) SDK for Go v2
- [AWS](https://docs.aws.amazon.com/goto/SdkForJavaV2/neptune-graph-2023-11-29/GetImportTask) SDK for Java V2
- AWS SDK for [JavaScript](https://docs.aws.amazon.com/goto/SdkForJavaScriptV3/neptune-graph-2023-11-29/GetImportTask) V3
- [AWS](https://docs.aws.amazon.com/goto/SdkForPHPV3/neptune-graph-2023-11-29/GetImportTask) SDK for PHP V3
- AWS SDK for [Python](https://docs.aws.amazon.com/goto/boto3/neptune-graph-2023-11-29/GetImportTask)
- AWS SDK for [Ruby](https://docs.aws.amazon.com/goto/SdkForRubyV3/neptune-graph-2023-11-29/GetImportTask) V3

# **GetPrivateGraphEndpoint**

Retrieves information about a specified private endpoint.

# <span id="page-82-0"></span>**Request Syntax**

GET /graphs/*graphIdentifier*/endpoints/*vpcId* HTTP/1.1

# **URI Request Parameters**

The request uses the following URI parameters.

## **[graphIdentifier](#page-82-0)**

The unique identifier of the Neptune Analytics graph.

Pattern: g-[a-z0-9]{10}

Required: Yes

### **[vpcId](#page-82-0)**

The ID of the VPC where the private endpoint is located.

```
Pattern: vpc-[a-z0-9]+
```
Required: Yes

# **Request Body**

The request does not have a request body.

# <span id="page-82-1"></span>**Response Syntax**

```
HTTP/1.1 200
Content-type: application/json
{ 
    "status": "string", 
    "subnetIds": [ "string" ], 
    "vpcEndpointId": "string", 
    "vpcId": "string"
```
}

# **Response Elements**

If the action is successful, the service sends back an HTTP 200 response.

The following data is returned in JSON format by the service.

#### <span id="page-83-0"></span>**[status](#page-82-1)**

The current status of the private endpoint.

Type: String

Valid Values: CREATING | AVAILABLE | DELETING | FAILED

#### <span id="page-83-1"></span>**[subnetIds](#page-82-1)**

The subnet IDs involved.

Type: Array of strings

Array Members: Minimum number of 1 item. Maximum number of 6 items.

Pattern: subnet-[a-z0-9]+

#### <span id="page-83-2"></span>**[vpcEndpointId](#page-82-1)**

The ID of the private endpoint.

Type: String

Pattern: vpce-[0-9a-f]{17}

#### <span id="page-83-3"></span>**[vpcId](#page-82-1)**

The ID of the VPC where the private endpoint is located.

Type: String

Pattern: vpc-[a-z0-9]+

### **Errors**

For information about the errors that are common to all actions, see [Common](#page-166-0) Errors.

### **InternalServerException**

A failure occurred on the server.

HTTP Status Code: 500

### **ResourceNotFoundException**

A specified resource could not be located.

HTTP Status Code: 404

#### **ThrottlingException**

The exception was interrupted by throttling.

HTTP Status Code: 429

### **ValidationException**

A resource could not be validated.

HTTP Status Code: 400

# **See Also**

- AWS [Command](https://docs.aws.amazon.com/goto/aws-cli/neptune-graph-2023-11-29/GetPrivateGraphEndpoint) Line Interface
- [AWS](https://docs.aws.amazon.com/goto/DotNetSDKV3/neptune-graph-2023-11-29/GetPrivateGraphEndpoint) SDK for .NET
- [AWS](https://docs.aws.amazon.com/goto/SdkForCpp/neptune-graph-2023-11-29/GetPrivateGraphEndpoint) SDK for C++
- [AWS](https://docs.aws.amazon.com/goto/SdkForGoV2/neptune-graph-2023-11-29/GetPrivateGraphEndpoint) SDK for Go v2
- [AWS](https://docs.aws.amazon.com/goto/SdkForJavaV2/neptune-graph-2023-11-29/GetPrivateGraphEndpoint) SDK for Java V2
- AWS SDK for [JavaScript](https://docs.aws.amazon.com/goto/SdkForJavaScriptV3/neptune-graph-2023-11-29/GetPrivateGraphEndpoint) V3
- [AWS](https://docs.aws.amazon.com/goto/SdkForPHPV3/neptune-graph-2023-11-29/GetPrivateGraphEndpoint) SDK for PHP V3
- AWS SDK for [Python](https://docs.aws.amazon.com/goto/boto3/neptune-graph-2023-11-29/GetPrivateGraphEndpoint)
- AWS SDK for [Ruby](https://docs.aws.amazon.com/goto/SdkForRubyV3/neptune-graph-2023-11-29/GetPrivateGraphEndpoint) V3

# **GetQuery**

Retrieves the status of a specified query.

### *(i)* Note

When invoking this operation in a Neptune Analytics cluster, the IAM user or role making the request must have the neptune-graph:GetQueryStatus IAM action attached.

# <span id="page-85-0"></span>**Request Syntax**

```
GET /queries/queryId HTTP/1.1
graphIdentifier: graphIdentifier
```
## **URI Request Parameters**

The request uses the following URI parameters.

### **[graphIdentifier](#page-85-0)**

The unique identifier of the Neptune Analytics graph.

Pattern: g-[a-z0-9]{10}

Required: Yes

#### **[queryId](#page-85-0)**

The ID of the query in question.

Required: Yes

## **Request Body**

<span id="page-85-1"></span>The request does not have a request body.

## **Response Syntax**

HTTP/1.1 200

```
Content-type: application/json
{ 
    "elapsed": number, 
    "id": "string", 
    "queryString": "string", 
    "state": "string", 
    "waited": number
}
```
# **Response Elements**

If the action is successful, the service sends back an HTTP 200 response.

The following data is returned in JSON format by the service.

### <span id="page-86-0"></span>**[elapsed](#page-85-1)**

The number of milliseconds the query has been running.

Type: Integer

### <span id="page-86-1"></span>**[id](#page-85-1)**

The ID of the query in question.

Type: String

### <span id="page-86-2"></span>**[queryString](#page-85-1)**

The query in question.

Type: String

### <span id="page-86-3"></span>**[state](#page-85-1)**

State of the query.

Type: String

Valid Values: RUNNING | WAITING | CANCELLING

#### <span id="page-86-4"></span>**[waited](#page-85-1)**

Indicates how long the query waited, in milliseconds.

### Type: Integer

# **Errors**

For information about the errors that are common to all actions, see [Common](#page-166-0) Errors.

### **AccessDeniedException**

Raised in case of an authentication or authorization failure.

HTTP Status Code: 403

### **InternalServerException**

A failure occurred on the server.

HTTP Status Code: 500

### **ResourceNotFoundException**

A specified resource could not be located.

HTTP Status Code: 404

#### **ThrottlingException**

The exception was interrupted by throttling.

HTTP Status Code: 429

### **ValidationException**

A resource could not be validated.

HTTP Status Code: 400

# **See Also**

- AWS [Command](https://docs.aws.amazon.com/goto/aws-cli/neptune-graph-2023-11-29/GetQuery) Line Interface
- [AWS](https://docs.aws.amazon.com/goto/DotNetSDKV3/neptune-graph-2023-11-29/GetQuery) SDK for .NET
- [AWS](https://docs.aws.amazon.com/goto/SdkForCpp/neptune-graph-2023-11-29/GetQuery) SDK for C++
- [AWS](https://docs.aws.amazon.com/goto/SdkForGoV2/neptune-graph-2023-11-29/GetQuery) SDK for Go v2
- [AWS](https://docs.aws.amazon.com/goto/SdkForJavaV2/neptune-graph-2023-11-29/GetQuery) SDK for Java V2
- AWS SDK for [JavaScript](https://docs.aws.amazon.com/goto/SdkForJavaScriptV3/neptune-graph-2023-11-29/GetQuery) V3
- [AWS](https://docs.aws.amazon.com/goto/SdkForPHPV3/neptune-graph-2023-11-29/GetQuery) SDK for PHP V3
- AWS SDK for [Python](https://docs.aws.amazon.com/goto/boto3/neptune-graph-2023-11-29/GetQuery)
- AWS SDK for [Ruby](https://docs.aws.amazon.com/goto/SdkForRubyV3/neptune-graph-2023-11-29/GetQuery) V3

# **ListGraphs**

Lists available Neptune Analytics graphs.

# <span id="page-89-0"></span>**Request Syntax**

GET /graphs?maxResults=*maxResults*&nextToken=*nextToken* HTTP/1.1

# **URI Request Parameters**

The request uses the following URI parameters.

### **[maxResults](#page-89-0)**

The total number of records to return in the command's output.

If the total number of records available is more than the value specified, nextToken is provided in the command's output. To resume pagination, provide the nextToken output value in the nextToken argument of a subsequent command. Do not use the nextToken response element directly outside of the Amazon CLI.

Valid Range: Minimum value of 1. Maximum value of 100.

### **[nextToken](#page-89-0)**

Pagination token used to paginate output.

When this value is provided as input, the service returns results from where the previous response left off. When this value is present in output, it indicates that there are more results to retrieve.

Length Constraints: Minimum length of 1. Maximum length of 8192.

## **Request Body**

The request does not have a request body.

# <span id="page-89-1"></span>**Response Syntax**

HTTP/1.1 200

```
Content-type: application/json
{ 
    "graphs": [ 
        { 
           "arn": "string", 
           "deletionProtection": boolean, 
           "endpoint": "string", 
           "id": "string", 
           "kmsKeyIdentifier": "string", 
           "name": "string", 
           "provisionedMemory": number, 
           "publicConnectivity": boolean, 
           "replicaCount": number, 
           "status": "string" 
       } 
    ], 
    "nextToken": "string"
}
```
# **Response Elements**

If the action is successful, the service sends back an HTTP 200 response.

The following data is returned in JSON format by the service.

### <span id="page-90-0"></span>**[graphs](#page-89-1)**

A list of the graphs.

Type: Array of [GraphSummary](#page-147-4) objects

#### <span id="page-90-1"></span>**[nextToken](#page-89-1)**

Pagination token used to paginate output.

When this value is provided as input, the service returns results from where the previous response left off. When this value is present in output, it indicates that there are more results to retrieve.

Type: String

Length Constraints: Minimum length of 1. Maximum length of 8192.

# **Errors**

For information about the errors that are common to all actions, see [Common](#page-166-0) Errors.

### **InternalServerException**

A failure occurred on the server.

HTTP Status Code: 500

### **ResourceNotFoundException**

A specified resource could not be located.

HTTP Status Code: 404

### **ThrottlingException**

The exception was interrupted by throttling.

HTTP Status Code: 429

# **See Also**

- AWS [Command](https://docs.aws.amazon.com/goto/aws-cli/neptune-graph-2023-11-29/ListGraphs) Line Interface
- [AWS](https://docs.aws.amazon.com/goto/DotNetSDKV3/neptune-graph-2023-11-29/ListGraphs) SDK for .NET
- [AWS](https://docs.aws.amazon.com/goto/SdkForCpp/neptune-graph-2023-11-29/ListGraphs) SDK for C++
- [AWS](https://docs.aws.amazon.com/goto/SdkForGoV2/neptune-graph-2023-11-29/ListGraphs) SDK for Go v2
- [AWS](https://docs.aws.amazon.com/goto/SdkForJavaV2/neptune-graph-2023-11-29/ListGraphs) SDK for Java V2
- AWS SDK for [JavaScript](https://docs.aws.amazon.com/goto/SdkForJavaScriptV3/neptune-graph-2023-11-29/ListGraphs) V3
- [AWS](https://docs.aws.amazon.com/goto/SdkForPHPV3/neptune-graph-2023-11-29/ListGraphs) SDK for PHP V3
- AWS SDK for [Python](https://docs.aws.amazon.com/goto/boto3/neptune-graph-2023-11-29/ListGraphs)
- AWS SDK for [Ruby](https://docs.aws.amazon.com/goto/SdkForRubyV3/neptune-graph-2023-11-29/ListGraphs) V3

# **ListGraphSnapshots**

Lists available snapshots of a specified Neptune Analytics graph.

# <span id="page-92-0"></span>**Request Syntax**

```
GET /snapshots?
graphIdentifier=graphIdentifier&maxResults=maxResults&nextToken=nextToken HTTP/1.1
```
# **URI Request Parameters**

The request uses the following URI parameters.

### **[graphIdentifier](#page-92-0)**

The unique identifier of the Neptune Analytics graph.

Pattern: g-[a-z0-9]{10}

### **[maxResults](#page-92-0)**

The total number of records to return in the command's output.

If the total number of records available is more than the value specified, nextToken is provided in the command's output. To resume pagination, provide the nextToken output value in the nextToken argument of a subsequent command. Do not use the nextToken response element directly outside of the Amazon CLI.

Valid Range: Minimum value of 1. Maximum value of 100.

### **[nextToken](#page-92-0)**

Pagination token used to paginate output.

When this value is provided as input, the service returns results from where the previous response left off. When this value is present in output, it indicates that there are more results to retrieve.

Length Constraints: Minimum length of 1. Maximum length of 8192.

# **Request Body**

The request does not have a request body.

# <span id="page-93-2"></span>**Response Syntax**

```
HTTP/1.1 200
Content-type: application/json
{ 
    "graphSnapshots": [ 
        { 
           "arn": "string", 
           "id": "string", 
           "kmsKeyIdentifier": "string", 
           "name": "string", 
           "snapshotCreateTime": number, 
           "sourceGraphId": "string", 
           "status": "string" 
       } 
    ], 
    "nextToken": "string"
}
```
# **Response Elements**

If the action is successful, the service sends back an HTTP 200 response.

The following data is returned in JSON format by the service.

### <span id="page-93-0"></span>**[graphSnapshots](#page-93-2)**

The requested list of snapshots.

Type: Array of [GraphSnapshotSummary](#page-144-4) objects

### <span id="page-93-1"></span>**[nextToken](#page-93-2)**

Pagination token used to paginate output.

When this value is provided as input, the service returns results from where the previous response left off. When this value is present in output, it indicates that there are more results to retrieve.

Type: String

Length Constraints: Minimum length of 1. Maximum length of 8192.

# **Errors**

For information about the errors that are common to all actions, see [Common](#page-166-0) Errors.

### **InternalServerException**

A failure occurred on the server.

HTTP Status Code: 500

### **ResourceNotFoundException**

A specified resource could not be located.

HTTP Status Code: 404

### **ThrottlingException**

The exception was interrupted by throttling.

HTTP Status Code: 429

### **ValidationException**

A resource could not be validated.

HTTP Status Code: 400

# **See Also**

- AWS [Command](https://docs.aws.amazon.com/goto/aws-cli/neptune-graph-2023-11-29/ListGraphSnapshots) Line Interface
- [AWS](https://docs.aws.amazon.com/goto/DotNetSDKV3/neptune-graph-2023-11-29/ListGraphSnapshots) SDK for .NET
- [AWS](https://docs.aws.amazon.com/goto/SdkForCpp/neptune-graph-2023-11-29/ListGraphSnapshots) SDK for C++
- [AWS](https://docs.aws.amazon.com/goto/SdkForGoV2/neptune-graph-2023-11-29/ListGraphSnapshots) SDK for Go v2
- [AWS](https://docs.aws.amazon.com/goto/SdkForJavaV2/neptune-graph-2023-11-29/ListGraphSnapshots) SDK for Java V2
- AWS SDK for [JavaScript](https://docs.aws.amazon.com/goto/SdkForJavaScriptV3/neptune-graph-2023-11-29/ListGraphSnapshots) V3
- [AWS](https://docs.aws.amazon.com/goto/SdkForPHPV3/neptune-graph-2023-11-29/ListGraphSnapshots) SDK for PHP V3
- AWS SDK for [Python](https://docs.aws.amazon.com/goto/boto3/neptune-graph-2023-11-29/ListGraphSnapshots)

### • AWS SDK for [Ruby](https://docs.aws.amazon.com/goto/SdkForRubyV3/neptune-graph-2023-11-29/ListGraphSnapshots) V3

# **ListImportTasks**

Lists import tasks.

# <span id="page-96-0"></span>**Request Syntax**

GET /importtasks?maxResults=*maxResults*&nextToken=*nextToken* HTTP/1.1

# **URI Request Parameters**

The request uses the following URI parameters.

### **[maxResults](#page-96-0)**

The total number of records to return in the command's output.

If the total number of records available is more than the value specified, nextToken is provided in the command's output. To resume pagination, provide the nextToken output value in the nextToken argument of a subsequent command. Do not use the nextToken response element directly outside of the Amazon CLI.

Valid Range: Minimum value of 1. Maximum value of 100.

### **[nextToken](#page-96-0)**

Pagination token used to paginate output.

When this value is provided as input, the service returns results from where the previous response left off. When this value is present in output, it indicates that there are more results to retrieve.

Length Constraints: Minimum length of 1. Maximum length of 8192.

# **Request Body**

The request does not have a request body.

# <span id="page-96-1"></span>**Response Syntax**

HTTP/1.1 200

```
Content-type: application/json
{ 
    "nextToken": "string", 
    "tasks": [ 
        { 
           "format": "string", 
           "graphId": "string", 
           "roleArn": "string", 
           "source": "string", 
           "status": "string", 
           "taskId": "string" 
        } 
    ]
}
```
# **Response Elements**

If the action is successful, the service sends back an HTTP 200 response.

The following data is returned in JSON format by the service.

### <span id="page-97-0"></span>**[nextToken](#page-96-1)**

Pagination token used to paginate output.

When this value is provided as input, the service returns results from where the previous response left off. When this value is present in output, it indicates that there are more results to retrieve.

Type: String

Length Constraints: Minimum length of 1. Maximum length of 8192.

#### <span id="page-97-1"></span>**[tasks](#page-96-1)**

The requested list of import tasks.

Type: Array of [ImportTaskSummary](#page-153-4) objects

# **Errors**

For information about the errors that are common to all actions, see [Common](#page-166-0) Errors.

#### **InternalServerException**

A failure occurred on the server.

HTTP Status Code: 500

### **ResourceNotFoundException**

A specified resource could not be located.

HTTP Status Code: 404

#### **ThrottlingException**

The exception was interrupted by throttling.

HTTP Status Code: 429

#### **ValidationException**

A resource could not be validated.

HTTP Status Code: 400

# **See Also**

- AWS [Command](https://docs.aws.amazon.com/goto/aws-cli/neptune-graph-2023-11-29/ListImportTasks) Line Interface
- [AWS](https://docs.aws.amazon.com/goto/DotNetSDKV3/neptune-graph-2023-11-29/ListImportTasks) SDK for .NET
- [AWS](https://docs.aws.amazon.com/goto/SdkForCpp/neptune-graph-2023-11-29/ListImportTasks) SDK for C++
- [AWS](https://docs.aws.amazon.com/goto/SdkForGoV2/neptune-graph-2023-11-29/ListImportTasks) SDK for Go v2
- [AWS](https://docs.aws.amazon.com/goto/SdkForJavaV2/neptune-graph-2023-11-29/ListImportTasks) SDK for Java V2
- AWS SDK for [JavaScript](https://docs.aws.amazon.com/goto/SdkForJavaScriptV3/neptune-graph-2023-11-29/ListImportTasks) V3
- [AWS](https://docs.aws.amazon.com/goto/SdkForPHPV3/neptune-graph-2023-11-29/ListImportTasks) SDK for PHP V3
- AWS SDK for [Python](https://docs.aws.amazon.com/goto/boto3/neptune-graph-2023-11-29/ListImportTasks)
- AWS SDK for [Ruby](https://docs.aws.amazon.com/goto/SdkForRubyV3/neptune-graph-2023-11-29/ListImportTasks) V3

# **ListPrivateGraphEndpoints**

Lists private endpoints for a specified Neptune Analytics graph.

# <span id="page-99-0"></span>**Request Syntax**

```
GET /graphs/graphIdentifier/endpoints/?maxResults=maxResults&nextToken=nextToken
  HTTP/1.1
```
# **URI Request Parameters**

The request uses the following URI parameters.

### **[graphIdentifier](#page-99-0)**

The unique identifier of the Neptune Analytics graph.

Pattern: g-[a-z0-9]{10}

Required: Yes

### **[maxResults](#page-99-0)**

The total number of records to return in the command's output.

If the total number of records available is more than the value specified, nextToken is provided in the command's output. To resume pagination, provide the nextToken output value in the nextToken argument of a subsequent command. Do not use the nextToken response element directly outside of the Amazon CLI.

Valid Range: Minimum value of 1. Maximum value of 100.

### **[nextToken](#page-99-0)**

Pagination token used to paginate output.

When this value is provided as input, the service returns results from where the previous response left off. When this value is present in output, it indicates that there are more results to retrieve.

Length Constraints: Minimum length of 1. Maximum length of 8192.

# **Request Body**

The request does not have a request body.

# <span id="page-100-2"></span>**Response Syntax**

```
HTTP/1.1 200
Content-type: application/json
{ 
    "nextToken": "string", 
    "privateGraphEndpoints": [ 
        { 
           "status": "string", 
           "subnetIds": [ "string" ], 
           "vpcEndpointId": "string", 
           "vpcId": "string" 
       } 
    ]
}
```
# **Response Elements**

If the action is successful, the service sends back an HTTP 200 response.

The following data is returned in JSON format by the service.

### <span id="page-100-0"></span>**[nextToken](#page-100-2)**

Pagination token used to paginate output.

When this value is provided as input, the service returns results from where the previous response left off. When this value is present in output, it indicates that there are more results to retrieve.

Type: String

Length Constraints: Minimum length of 1. Maximum length of 8192.

### <span id="page-100-1"></span>**[privateGraphEndpoints](#page-100-2)**

A list of private endpoints for the specified Neptune Analytics graph.

# **Errors**

For information about the errors that are common to all actions, see [Common](#page-166-0) Errors.

### **InternalServerException**

A failure occurred on the server.

HTTP Status Code: 500

### **ResourceNotFoundException**

A specified resource could not be located.

HTTP Status Code: 404

### **ThrottlingException**

The exception was interrupted by throttling.

HTTP Status Code: 429

### **ValidationException**

A resource could not be validated.

HTTP Status Code: 400

# **See Also**

- AWS [Command](https://docs.aws.amazon.com/goto/aws-cli/neptune-graph-2023-11-29/ListPrivateGraphEndpoints) Line Interface
- [AWS](https://docs.aws.amazon.com/goto/DotNetSDKV3/neptune-graph-2023-11-29/ListPrivateGraphEndpoints) SDK for .NET
- [AWS](https://docs.aws.amazon.com/goto/SdkForCpp/neptune-graph-2023-11-29/ListPrivateGraphEndpoints) SDK for C++
- [AWS](https://docs.aws.amazon.com/goto/SdkForGoV2/neptune-graph-2023-11-29/ListPrivateGraphEndpoints) SDK for Go v2
- [AWS](https://docs.aws.amazon.com/goto/SdkForJavaV2/neptune-graph-2023-11-29/ListPrivateGraphEndpoints) SDK for Java V2
- AWS SDK for [JavaScript](https://docs.aws.amazon.com/goto/SdkForJavaScriptV3/neptune-graph-2023-11-29/ListPrivateGraphEndpoints) V3
- [AWS](https://docs.aws.amazon.com/goto/SdkForPHPV3/neptune-graph-2023-11-29/ListPrivateGraphEndpoints) SDK for PHP V3
- AWS SDK for [Python](https://docs.aws.amazon.com/goto/boto3/neptune-graph-2023-11-29/ListPrivateGraphEndpoints)
- AWS SDK for [Ruby](https://docs.aws.amazon.com/goto/SdkForRubyV3/neptune-graph-2023-11-29/ListPrivateGraphEndpoints) V3

# **ListQueries**

Lists active openCypher queries.

# <span id="page-103-0"></span>**Request Syntax**

```
GET /queries?maxResults=maxResults&state=state HTTP/1.1
graphIdentifier: graphIdentifier
```
# **URI Request Parameters**

The request uses the following URI parameters.

### **[graphIdentifier](#page-103-0)**

The unique identifier of the Neptune Analytics graph.

Pattern: g-[a-z0-9]{10}

Required: Yes

### **[maxResults](#page-103-0)**

The maximum number of results to be fetched by the API.

Required: Yes

#### **[state](#page-103-0)**

Filtered list of queries based on state.

Valid Values: ALL | RUNNING | WAITING | CANCELLING

# **Request Body**

The request does not have a request body.

# <span id="page-103-1"></span>**Response Syntax**

```
HTTP/1.1 200
Content-type: application/json
```

```
{ 
     "queries": [ 
        { 
            "elapsed": number, 
            "id": "string", 
            "queryString": "string", 
            "state": "string", 
            "waited": number
        } 
    ]
}
```
# **Response Elements**

If the action is successful, the service sends back an HTTP 200 response.

The following data is returned in JSON format by the service.

### <span id="page-104-0"></span>**[queries](#page-103-1)**

A list of current openCypher queries.

Type: Array of [QuerySummary](#page-160-5) objects

## **Errors**

For information about the errors that are common to all actions, see [Common](#page-166-0) Errors.

### **AccessDeniedException**

Raised in case of an authentication or authorization failure.

HTTP Status Code: 403

### **InternalServerException**

A failure occurred on the server.

HTTP Status Code: 500

### **ThrottlingException**

The exception was interrupted by throttling.

HTTP Status Code: 429

### **ValidationException**

A resource could not be validated.

HTTP Status Code: 400

# **See Also**

- AWS [Command](https://docs.aws.amazon.com/goto/aws-cli/neptune-graph-2023-11-29/ListQueries) Line Interface
- [AWS](https://docs.aws.amazon.com/goto/DotNetSDKV3/neptune-graph-2023-11-29/ListQueries) SDK for .NET
- [AWS](https://docs.aws.amazon.com/goto/SdkForCpp/neptune-graph-2023-11-29/ListQueries) SDK for C++
- [AWS](https://docs.aws.amazon.com/goto/SdkForGoV2/neptune-graph-2023-11-29/ListQueries) SDK for Go v2
- [AWS](https://docs.aws.amazon.com/goto/SdkForJavaV2/neptune-graph-2023-11-29/ListQueries) SDK for Java V2
- AWS SDK for [JavaScript](https://docs.aws.amazon.com/goto/SdkForJavaScriptV3/neptune-graph-2023-11-29/ListQueries) V3
- [AWS](https://docs.aws.amazon.com/goto/SdkForPHPV3/neptune-graph-2023-11-29/ListQueries) SDK for PHP V3
- AWS SDK for [Python](https://docs.aws.amazon.com/goto/boto3/neptune-graph-2023-11-29/ListQueries)
- AWS SDK for [Ruby](https://docs.aws.amazon.com/goto/SdkForRubyV3/neptune-graph-2023-11-29/ListQueries) V3

# **ListTagsForResource**

Lists tags associated with a specified resource.

# <span id="page-106-0"></span>**Request Syntax**

```
GET /tags/resourceArn HTTP/1.1
```
# **URI Request Parameters**

The request uses the following URI parameters.

### **[resourceArn](#page-106-0)**

The ARN of the resource.

Length Constraints: Minimum length of 1. Maximum length of 1011.

Pattern: arn:.+

Required: Yes

# **Request Body**

The request does not have a request body.

# <span id="page-106-1"></span>**Response Syntax**

```
HTTP/1.1 200
Content-type: application/json
{ 
    "tags": { 
        "string" : "string" 
    }
}
```
# **Response Elements**

If the action is successful, the service sends back an HTTP 200 response.

The following data is returned in JSON format by the service.

### <span id="page-107-0"></span>**[tags](#page-106-1)**

The list of metadata tags associated with the resource.

Type: String to string map

Map Entries: Minimum number of 0 items. Maximum number of 50 items.

Key Length Constraints: Minimum length of 1. Maximum length of 128.

Key Pattern: (?!aws:)[a-zA-Z+-=.\_:/]+

Value Length Constraints: Minimum length of 0. Maximum length of 256.

## **Errors**

For information about the errors that are common to all actions, see [Common](#page-166-0) Errors.

### **InternalServerException**

A failure occurred on the server.

HTTP Status Code: 500

### **ResourceNotFoundException**

A specified resource could not be located.

HTTP Status Code: 404

### **ThrottlingException**

The exception was interrupted by throttling.

HTTP Status Code: 429

### **ValidationException**

A resource could not be validated.

HTTP Status Code: 400
# **See Also**

- AWS [Command](https://docs.aws.amazon.com/goto/aws-cli/neptune-graph-2023-11-29/ListTagsForResource) Line Interface
- [AWS](https://docs.aws.amazon.com/goto/DotNetSDKV3/neptune-graph-2023-11-29/ListTagsForResource) SDK for .NET
- [AWS](https://docs.aws.amazon.com/goto/SdkForCpp/neptune-graph-2023-11-29/ListTagsForResource) SDK for C++
- [AWS](https://docs.aws.amazon.com/goto/SdkForGoV2/neptune-graph-2023-11-29/ListTagsForResource) SDK for Go v2
- [AWS](https://docs.aws.amazon.com/goto/SdkForJavaV2/neptune-graph-2023-11-29/ListTagsForResource) SDK for Java V2
- AWS SDK for [JavaScript](https://docs.aws.amazon.com/goto/SdkForJavaScriptV3/neptune-graph-2023-11-29/ListTagsForResource) V3
- [AWS](https://docs.aws.amazon.com/goto/SdkForPHPV3/neptune-graph-2023-11-29/ListTagsForResource) SDK for PHP V3
- AWS SDK for [Python](https://docs.aws.amazon.com/goto/boto3/neptune-graph-2023-11-29/ListTagsForResource)
- AWS SDK for [Ruby](https://docs.aws.amazon.com/goto/SdkForRubyV3/neptune-graph-2023-11-29/ListTagsForResource) V3

# **ResetGraph**

Empties the data from a specified Neptune Analytics graph.

# <span id="page-109-1"></span>**Request Syntax**

```
PUT /graphs/graphIdentifier HTTP/1.1
Content-type: application/json
{ 
    "skipSnapshot": boolean
}
```
# **URI Request Parameters**

The request uses the following URI parameters.

# **[graphIdentifier](#page-109-1)**

ID of the graph to reset.

```
Pattern: g-[a-z0-9]{10}
```
Required: Yes

# **Request Body**

The request accepts the following data in JSON format.

# <span id="page-109-0"></span>**[skipSnapshot](#page-109-1)**

Determines whether a final graph snapshot is created before the graph data is deleted. If set to true, no graph snapshot is created. If set to false, a graph snapshot is created before the data is deleted.

Type: Boolean

Required: Yes

# <span id="page-110-2"></span>**Response Syntax**

```
HTTP/1.1 200
Content-type: application/json
{ 
    "arn": "string", 
    "buildNumber": "string", 
    "createTime": number, 
    "deletionProtection": boolean, 
    "endpoint": "string", 
    "id": "string", 
    "kmsKeyIdentifier": "string", 
    "name": "string", 
    "provisionedMemory": number, 
    "publicConnectivity": boolean, 
    "replicaCount": number, 
    "sourceSnapshotId": "string", 
    "status": "string", 
    "statusReason": "string", 
    "vectorSearchConfiguration": { 
       "dimension": number
    }
}
```
# **Response Elements**

If the action is successful, the service sends back an HTTP 200 response.

The following data is returned in JSON format by the service.

# <span id="page-110-0"></span>**[arn](#page-110-2)**

The ARN associated with the graph.

Type: String

# <span id="page-110-1"></span>**[buildNumber](#page-110-2)**

The build number of the graph.

Type: String

### <span id="page-111-0"></span>**[createTime](#page-110-2)**

The time at which the graph was created.

Type: Timestamp

### <span id="page-111-1"></span>**[deletionProtection](#page-110-2)**

If true, deletion protection is enabled for the graph.

Type: Boolean

### <span id="page-111-2"></span>**[endpoint](#page-110-2)**

The graph endpoint.

Type: String

### <span id="page-111-3"></span>**[id](#page-110-2)**

The unique identifier of the graph.

Type: String

Pattern: g-[a-z0-9]{10}

#### <span id="page-111-4"></span>**[kmsKeyIdentifier](#page-110-2)**

The ID of the KMS key used to encrypt and decrypt graph data.

Type: String

Length Constraints: Minimum length of 1. Maximum length of 1024.

```
Pattern: arn:aws(|-cn|-us-gov):kms:[a-zA-Z0-9-]*:[0-9]{12}:key/[a-zA-Z0-9-]
{36}
```
#### <span id="page-111-5"></span>**[name](#page-110-2)**

The name of the graph.

Type: String

Length Constraints: Minimum length of 1. Maximum length of 63.

Pattern: (?!g-)[a-z][a-z0-9]\*(-[a-z0-9]+)\*

### <span id="page-112-0"></span>**[provisionedMemory](#page-110-2)**

The number of memory-optimized Neptune Capacity Units (m-NCUs) allocated to the graph.

Type: Integer

Valid Range: Minimum value of 128. Maximum value of 24576.

### <span id="page-112-1"></span>**[publicConnectivity](#page-110-2)**

If true, the graph has a public endpoint, otherwise not.

Type: Boolean

### <span id="page-112-2"></span>**[replicaCount](#page-110-2)**

The number of replicas for the graph.

Type: Integer

Valid Range: Minimum value of 0. Maximum value of 2.

#### <span id="page-112-3"></span>**[sourceSnapshotId](#page-110-2)**

The ID of the snapshot from which the graph was created, if any.

Type: String

Pattern: gs-[a-z0-9]{10}

#### <span id="page-112-4"></span>**[status](#page-110-2)**

The status of the graph.

Type: String

Valid Values: CREATING | AVAILABLE | DELETING | RESETTING | UPDATING | SNAPSHOTTING | FAILED | IMPORTING

<span id="page-112-5"></span>**[statusReason](#page-110-2)**

The reason that the graph has this status.

Type: String

#### <span id="page-112-6"></span>**[vectorSearchConfiguration](#page-110-2)**

Specifies the number of dimensions for vector embeddings loaded into the graph. Max = 65535

# Type: [VectorSearchConfiguration](#page-162-1) object

# **Errors**

For information about the errors that are common to all actions, see [Common](#page-166-0) Errors.

# **ConflictException**

Raised when a conflict is encountered.

HTTP Status Code: 409

### **InternalServerException**

A failure occurred on the server.

HTTP Status Code: 500

### **ResourceNotFoundException**

A specified resource could not be located.

HTTP Status Code: 404

#### **ThrottlingException**

The exception was interrupted by throttling.

HTTP Status Code: 429

### **ValidationException**

A resource could not be validated.

HTTP Status Code: 400

# **See Also**

- AWS [Command](https://docs.aws.amazon.com/goto/aws-cli/neptune-graph-2023-11-29/ResetGraph) Line Interface
- [AWS](https://docs.aws.amazon.com/goto/DotNetSDKV3/neptune-graph-2023-11-29/ResetGraph) SDK for .NET
- [AWS](https://docs.aws.amazon.com/goto/SdkForCpp/neptune-graph-2023-11-29/ResetGraph) SDK for C++
- [AWS](https://docs.aws.amazon.com/goto/SdkForGoV2/neptune-graph-2023-11-29/ResetGraph) SDK for Go v2
- [AWS](https://docs.aws.amazon.com/goto/SdkForJavaV2/neptune-graph-2023-11-29/ResetGraph) SDK for Java V2
- AWS SDK for [JavaScript](https://docs.aws.amazon.com/goto/SdkForJavaScriptV3/neptune-graph-2023-11-29/ResetGraph) V3
- [AWS](https://docs.aws.amazon.com/goto/SdkForPHPV3/neptune-graph-2023-11-29/ResetGraph) SDK for PHP V3
- AWS SDK for [Python](https://docs.aws.amazon.com/goto/boto3/neptune-graph-2023-11-29/ResetGraph)
- AWS SDK for [Ruby](https://docs.aws.amazon.com/goto/SdkForRubyV3/neptune-graph-2023-11-29/ResetGraph) V3

# **RestoreGraphFromSnapshot**

Restores a graph from a snapshot.

# <span id="page-115-1"></span>**Request Syntax**

```
POST /snapshots/snapshotIdentifier/restore HTTP/1.1
Content-type: application/json
{ 
    "deletionProtection": boolean, 
    "graphName": "string", 
    "provisionedMemory": number, 
    "publicConnectivity": boolean, 
    "replicaCount": number, 
    "tags": { 
       "string" : "string" 
    }
}
```
# **URI Request Parameters**

The request uses the following URI parameters.

### **[snapshotIdentifier](#page-115-1)**

The ID of the snapshot in question.

Pattern: gs-[a-z0-9]{10}

Required: Yes

# **Request Body**

The request accepts the following data in JSON format.

# <span id="page-115-0"></span>**[deletionProtection](#page-115-1)**

A value that indicates whether the graph has deletion protection enabled. The graph can't be deleted when deletion protection is enabled.

Type: Boolean

#### Required: No

#### <span id="page-116-0"></span>**[graphName](#page-115-1)**

A name for the new Neptune Analytics graph to be created from the snapshot.

The name must contain from 1 to 63 letters, numbers, or hyphens, and its first character must be a letter. It cannot end with a hyphen or contain two consecutive hyphens.

Type: String

Length Constraints: Minimum length of 1. Maximum length of 63.

Pattern: (?!g-)[a-z][a-z0-9]\*(-[a-z0-9]+)\*

Required: Yes

#### <span id="page-116-1"></span>**[provisionedMemory](#page-115-1)**

The provisioned memory-optimized Neptune Capacity Units (m-NCUs) to use for the graph.

Min = 128

Type: Integer

Valid Range: Minimum value of 128. Maximum value of 24576.

Required: No

#### <span id="page-116-2"></span>**[publicConnectivity](#page-115-1)**

Specifies whether or not the graph can be reachable over the internet. All access to graphs is IAM authenticated. (true to enable, or false to disable).

Type: Boolean

Required: No

#### <span id="page-116-3"></span>**[replicaCount](#page-115-1)**

The number of replicas in other AZs. Min =0, Max = 2, Default =1

#### **Important**

Additional charges equivalent to the m-NCUs selected for the graph apply for each replica.

Type: Integer

Valid Range: Minimum value of 0. Maximum value of 2.

Required: No

### <span id="page-117-0"></span>**[tags](#page-115-1)**

Adds metadata tags to the snapshot. These tags can also be used with cost allocation reporting, or used in a Condition statement in an IAM policy.

Type: String to string map

Map Entries: Minimum number of 0 items. Maximum number of 50 items.

Key Length Constraints: Minimum length of 1. Maximum length of 128.

Key Pattern: (?!aws:)[a-zA-Z+-=.\_:/]+

Value Length Constraints: Minimum length of 0. Maximum length of 256.

Required: No

# <span id="page-117-1"></span>**Response Syntax**

```
HTTP/1.1 201
Content-type: application/json
{ 
    "arn": "string", 
    "buildNumber": "string", 
    "createTime": number, 
    "deletionProtection": boolean, 
    "endpoint": "string", 
    "id": "string", 
    "kmsKeyIdentifier": "string", 
    "name": "string", 
    "provisionedMemory": number, 
    "publicConnectivity": boolean, 
    "replicaCount": number, 
    "sourceSnapshotId": "string", 
    "status": "string", 
    "statusReason": "string",
```

```
 "vectorSearchConfiguration": { 
        "dimension": number
    }
}
```
# **Response Elements**

If the action is successful, the service sends back an HTTP 201 response.

The following data is returned in JSON format by the service.

### <span id="page-118-0"></span>**[arn](#page-117-1)**

The ARN associated with the graph.

Type: String

### <span id="page-118-1"></span>**[buildNumber](#page-117-1)**

The build number of the graph.

Type: String

#### <span id="page-118-2"></span>**[createTime](#page-117-1)**

The time at which the graph was created.

Type: Timestamp

### <span id="page-118-3"></span>**[deletionProtection](#page-117-1)**

If true, deletion protection is enabled for the graph.

Type: Boolean

### <span id="page-118-4"></span>**[endpoint](#page-117-1)**

The graph endpoint.

Type: String

### <span id="page-118-5"></span>**[id](#page-117-1)**

The unique identifier of the graph.

Type: String

Pattern: g-[a-z0-9]{10}

### <span id="page-119-0"></span>**[kmsKeyIdentifier](#page-117-1)**

The ID of the KMS key used to encrypt and decrypt graph data.

Type: String

Length Constraints: Minimum length of 1. Maximum length of 1024.

Pattern: arn:aws(|-cn|-us-gov):kms:[a-zA-Z0-9-]\*:[0-9]{12}:key/[a-zA-Z0-9-] {36}

#### <span id="page-119-1"></span>**[name](#page-117-1)**

The name of the graph.

Type: String

Length Constraints: Minimum length of 1. Maximum length of 63.

Pattern: (?!g-)[a-z][a-z0-9]\*(-[a-z0-9]+)\*

#### <span id="page-119-2"></span>**[provisionedMemory](#page-117-1)**

The number of memory-optimized Neptune Capacity Units (m-NCUs) allocated to the graph.

Type: Integer

Valid Range: Minimum value of 128. Maximum value of 24576.

#### <span id="page-119-3"></span>**[publicConnectivity](#page-117-1)**

If true, the graph has a public endpoint, otherwise not.

Type: Boolean

#### <span id="page-119-4"></span>**[replicaCount](#page-117-1)**

The number of replicas for the graph.

Type: Integer

Valid Range: Minimum value of 0. Maximum value of 2.

#### <span id="page-119-5"></span>**[sourceSnapshotId](#page-117-1)**

The ID of the snapshot from which the graph was created, if any.

Type: String

Pattern: gs-[a-z0-9]{10}

### <span id="page-120-0"></span>**[status](#page-117-1)**

The status of the graph.

Type: String

Valid Values: CREATING | AVAILABLE | DELETING | RESETTING | UPDATING | SNAPSHOTTING | FAILED | IMPORTING

### <span id="page-120-1"></span>**[statusReason](#page-117-1)**

The reason that the graph has this status.

Type: String

# <span id="page-120-2"></span>**[vectorSearchConfiguration](#page-117-1)**

Specifies the number of dimensions for vector embeddings loaded into the graph. Max = 65535

Type: [VectorSearchConfiguration](#page-162-1) object

# **Errors**

For information about the errors that are common to all actions, see [Common](#page-166-0) Errors.

# **ConflictException**

Raised when a conflict is encountered.

HTTP Status Code: 409

# **InternalServerException**

A failure occurred on the server.

HTTP Status Code: 500

# **ResourceNotFoundException**

A specified resource could not be located.

HTTP Status Code: 404

### **ServiceQuotaExceededException**

A service quota was exceeded.

HTTP Status Code: 402

### **ThrottlingException**

The exception was interrupted by throttling.

HTTP Status Code: 429

### **ValidationException**

A resource could not be validated.

HTTP Status Code: 400

# **See Also**

- AWS [Command](https://docs.aws.amazon.com/goto/aws-cli/neptune-graph-2023-11-29/RestoreGraphFromSnapshot) Line Interface
- [AWS](https://docs.aws.amazon.com/goto/DotNetSDKV3/neptune-graph-2023-11-29/RestoreGraphFromSnapshot) SDK for .NET
- [AWS](https://docs.aws.amazon.com/goto/SdkForCpp/neptune-graph-2023-11-29/RestoreGraphFromSnapshot) SDK for C++
- [AWS](https://docs.aws.amazon.com/goto/SdkForGoV2/neptune-graph-2023-11-29/RestoreGraphFromSnapshot) SDK for Go v2
- [AWS](https://docs.aws.amazon.com/goto/SdkForJavaV2/neptune-graph-2023-11-29/RestoreGraphFromSnapshot) SDK for Java V2
- AWS SDK for [JavaScript](https://docs.aws.amazon.com/goto/SdkForJavaScriptV3/neptune-graph-2023-11-29/RestoreGraphFromSnapshot) V3
- [AWS](https://docs.aws.amazon.com/goto/SdkForPHPV3/neptune-graph-2023-11-29/RestoreGraphFromSnapshot) SDK for PHP V3
- AWS SDK for [Python](https://docs.aws.amazon.com/goto/boto3/neptune-graph-2023-11-29/RestoreGraphFromSnapshot)
- AWS SDK for [Ruby](https://docs.aws.amazon.com/goto/SdkForRubyV3/neptune-graph-2023-11-29/RestoreGraphFromSnapshot) V3

# **StartImportTask**

Import data into existing Neptune Analytics graph from Amazon Simple Storage Service (S3). The graph needs to be empty and in the AVAILABLE state.

# <span id="page-122-1"></span>**Request Syntax**

```
POST /graphs/graphIdentifier/importtasks HTTP/1.1
Content-type: application/json
{ 
    "failOnError": boolean, 
    "format": "string", 
    "importOptions": { ... }, 
    "roleArn": "string", 
    "source": "string"
}
```
# **URI Request Parameters**

The request uses the following URI parameters.

# **[graphIdentifier](#page-122-1)**

The unique identifier of the Neptune Analytics graph.

Pattern: g-[a-z0-9]{10}

Required: Yes

# **Request Body**

The request accepts the following data in JSON format.

# <span id="page-122-0"></span>**[failOnError](#page-122-1)**

If set to true, the task halts when an import error is encountered. If set to false, the task skips the data that caused the error and continues if possible.

Type: Boolean

### Required: No

### <span id="page-123-0"></span>**[format](#page-122-1)**

Specifies the format of Amazon S3 data to be imported. Valid values are CSV, which identifies the Gremlin CSV format or OPENCYPHER, which identies the openCypher load format.

Type: String

Valid Values: CSV | OPEN\_CYPHER

Required: No

### <span id="page-123-1"></span>**[importOptions](#page-122-1)**

Options for how to perform an import.

Type: [ImportOptions](#page-150-0) object

**Note:** This object is a Union. Only one member of this object can be specified or returned.

Required: No

#### <span id="page-123-2"></span>**[roleArn](#page-122-1)**

The ARN of the IAM role that will allow access to the data that is to be imported.

Type: String

```
Pattern: arn: aws[^:]*:iam::\d{12}:(role|role/service-role)/[\w+=,.@-]*
```
Required: Yes

#### <span id="page-123-3"></span>**[source](#page-122-1)**

A URL identifying the location of the data to be imported. This can be an Amazon S3 path, or can point to a Neptune database endpoint or snapshot.

Type: String

Required: Yes

# <span id="page-123-4"></span>**Response Syntax**

HTTP/1.1 201

```
Content-type: application/json
{ 
    "format": "string", 
    "graphId": "string", 
    "importOptions": { ... }, 
    "roleArn": "string", 
    "source": "string", 
    "status": "string", 
    "taskId": "string"
}
```
# **Response Elements**

If the action is successful, the service sends back an HTTP 201 response.

The following data is returned in JSON format by the service.

### <span id="page-124-0"></span>**[format](#page-123-4)**

Specifies the format of Amazon S3 data to be imported. Valid values are CSV, which identifies the Gremlin CSV format or OPENCYPHER, which identies the openCypher load format.

Type: String

```
Valid Values: CSV | OPEN_CYPHER
```
### <span id="page-124-1"></span>**[graphId](#page-123-4)**

The unique identifier of the Neptune Analytics graph.

Type: String

Pattern: g-[a-z0-9]{10}

### <span id="page-124-2"></span>**[importOptions](#page-123-4)**

Options for how to perform an import.

Type: [ImportOptions](#page-150-0) object

**Note:** This object is a Union. Only one member of this object can be specified or returned.

#### <span id="page-124-3"></span>**[roleArn](#page-123-4)**

The ARN of the IAM role that will allow access to the data that is to be imported.

Type: String

```
Pattern: arn:aws[^:]*:iam::\d{12}:(role|role/service-role)/[\w+=,.@-]*
```
### <span id="page-125-0"></span>**[source](#page-123-4)**

A URL identifying the location of the data to be imported. This can be an Amazon S3 path, or can point to a Neptune database endpoint or snapshot.

Type: String

### <span id="page-125-1"></span>**[status](#page-123-4)**

The status of the import task.

Type: String

Valid Values: INITIALIZING | EXPORTING | ANALYZING\_DATA | IMPORTING | REPROVISIONING | ROLLING\_BACK | SUCCEEDED | FAILED | CANCELLING | CANCELLED

# <span id="page-125-2"></span>**[taskId](#page-123-4)**

The unique identifier of the import task.

Type: String

Pattern: t-[a-z0-9]{10}

# **Errors**

For information about the errors that are common to all actions, see [Common](#page-166-0) Errors.

# **ConflictException**

Raised when a conflict is encountered.

HTTP Status Code: 409

# **InternalServerException**

A failure occurred on the server.

HTTP Status Code: 500

### **ResourceNotFoundException**

A specified resource could not be located.

HTTP Status Code: 404

### **ThrottlingException**

The exception was interrupted by throttling.

HTTP Status Code: 429

### **ValidationException**

A resource could not be validated.

HTTP Status Code: 400

# **See Also**

- AWS [Command](https://docs.aws.amazon.com/goto/aws-cli/neptune-graph-2023-11-29/StartImportTask) Line Interface
- [AWS](https://docs.aws.amazon.com/goto/DotNetSDKV3/neptune-graph-2023-11-29/StartImportTask) SDK for .NET
- [AWS](https://docs.aws.amazon.com/goto/SdkForCpp/neptune-graph-2023-11-29/StartImportTask) SDK for C++
- [AWS](https://docs.aws.amazon.com/goto/SdkForGoV2/neptune-graph-2023-11-29/StartImportTask) SDK for Go v2
- [AWS](https://docs.aws.amazon.com/goto/SdkForJavaV2/neptune-graph-2023-11-29/StartImportTask) SDK for Java V2
- AWS SDK for [JavaScript](https://docs.aws.amazon.com/goto/SdkForJavaScriptV3/neptune-graph-2023-11-29/StartImportTask) V3
- [AWS](https://docs.aws.amazon.com/goto/SdkForPHPV3/neptune-graph-2023-11-29/StartImportTask) SDK for PHP V3
- AWS SDK for [Python](https://docs.aws.amazon.com/goto/boto3/neptune-graph-2023-11-29/StartImportTask)
- AWS SDK for [Ruby](https://docs.aws.amazon.com/goto/SdkForRubyV3/neptune-graph-2023-11-29/StartImportTask) V3

# **TagResource**

Adds tags to the specified resource.

# <span id="page-127-1"></span>**Request Syntax**

```
POST /tags/resourceArn HTTP/1.1
Content-type: application/json
{ 
    "tags": { 
       "string" : "string" 
    }
}
```
# **URI Request Parameters**

The request uses the following URI parameters.

### **[resourceArn](#page-127-1)**

ARN of the resource for which tags need to be added.

Length Constraints: Minimum length of 1. Maximum length of 1011.

Pattern: arn:.+

Required: Yes

# **Request Body**

The request accepts the following data in JSON format.

# <span id="page-127-0"></span>**[tags](#page-127-1)**

The tags to be assigned to the Neptune Analytics resource.

The tags are metadata that are specified as a list of key-value pairs:

**Key** (string) – A key is the required name of the tag. The string value can be from 1 to 128 Unicode characters in length. It can't be prefixed with aws: and can only contain the set of

**Value** (string) – A value is the optional value of the tag. The string value can be from 1 to 256 Unicode characters in length. It can't be prefixed with aws: and can only contain the set of Unicode characters specified by this Java regular expression: "^( $[\p{L}\p{L}\p{Z}\p{N}_...;$ /=+  $\{-1*$ )\$").

Type: String to string map

Map Entries: Minimum number of 0 items. Maximum number of 50 items.

Key Length Constraints: Minimum length of 1. Maximum length of 128.

Key Pattern: (?!aws:)[a-zA-Z+-=.\_:/]+

Value Length Constraints: Minimum length of 0. Maximum length of 256.

Required: Yes

# **Response Syntax**

HTTP/1.1 200

# **Response Elements**

If the action is successful, the service sends back an HTTP 200 response with an empty HTTP body.

# **Errors**

For information about the errors that are common to all actions, see [Common](#page-166-0) Errors.

# **InternalServerException**

A failure occurred on the server.

HTTP Status Code: 500

# **ResourceNotFoundException**

A specified resource could not be located.

HTTP Status Code: 404

### **ThrottlingException**

The exception was interrupted by throttling.

HTTP Status Code: 429

### **ValidationException**

A resource could not be validated.

HTTP Status Code: 400

# **See Also**

- AWS [Command](https://docs.aws.amazon.com/goto/aws-cli/neptune-graph-2023-11-29/TagResource) Line Interface
- [AWS](https://docs.aws.amazon.com/goto/DotNetSDKV3/neptune-graph-2023-11-29/TagResource) SDK for .NET
- [AWS](https://docs.aws.amazon.com/goto/SdkForCpp/neptune-graph-2023-11-29/TagResource) SDK for C++
- [AWS](https://docs.aws.amazon.com/goto/SdkForGoV2/neptune-graph-2023-11-29/TagResource) SDK for Go v2
- [AWS](https://docs.aws.amazon.com/goto/SdkForJavaV2/neptune-graph-2023-11-29/TagResource) SDK for Java V2
- AWS SDK for [JavaScript](https://docs.aws.amazon.com/goto/SdkForJavaScriptV3/neptune-graph-2023-11-29/TagResource) V3
- [AWS](https://docs.aws.amazon.com/goto/SdkForPHPV3/neptune-graph-2023-11-29/TagResource) SDK for PHP V3
- AWS SDK for [Python](https://docs.aws.amazon.com/goto/boto3/neptune-graph-2023-11-29/TagResource)
- AWS SDK for [Ruby](https://docs.aws.amazon.com/goto/SdkForRubyV3/neptune-graph-2023-11-29/TagResource) V3

# **UntagResource**

Removes the specified tags from the specified resource.

# <span id="page-130-0"></span>**Request Syntax**

DELETE /tags/*resourceArn*?tagKeys=*tagKeys* HTTP/1.1

# **URI Request Parameters**

The request uses the following URI parameters.

### **[resourceArn](#page-130-0)**

ARN of the resource whose tag needs to be removed.

Length Constraints: Minimum length of 1. Maximum length of 1011.

Pattern: arn:.+

Required: Yes

#### **[tagKeys](#page-130-0)**

Tag keys for the tags to be removed.

Array Members: Minimum number of 0 items. Maximum number of 50 items.

Length Constraints: Minimum length of 1. Maximum length of 128.

```
Pattern: (?!aws:)[a-zA-Z+-=._:/]+
```
Required: Yes

# **Request Body**

The request does not have a request body.

# **Response Syntax**

HTTP/1.1 200

# **Response Elements**

If the action is successful, the service sends back an HTTP 200 response with an empty HTTP body.

# **Errors**

For information about the errors that are common to all actions, see [Common](#page-166-0) Errors.

### **InternalServerException**

A failure occurred on the server.

HTTP Status Code: 500

### **ResourceNotFoundException**

A specified resource could not be located.

HTTP Status Code: 404

### **ThrottlingException**

The exception was interrupted by throttling.

HTTP Status Code: 429

#### **ValidationException**

A resource could not be validated.

HTTP Status Code: 400

# **See Also**

- AWS [Command](https://docs.aws.amazon.com/goto/aws-cli/neptune-graph-2023-11-29/UntagResource) Line Interface
- [AWS](https://docs.aws.amazon.com/goto/DotNetSDKV3/neptune-graph-2023-11-29/UntagResource) SDK for .NET
- [AWS](https://docs.aws.amazon.com/goto/SdkForCpp/neptune-graph-2023-11-29/UntagResource) SDK for C++
- [AWS](https://docs.aws.amazon.com/goto/SdkForGoV2/neptune-graph-2023-11-29/UntagResource) SDK for Go v2
- [AWS](https://docs.aws.amazon.com/goto/SdkForJavaV2/neptune-graph-2023-11-29/UntagResource) SDK for Java V2
- AWS SDK for [JavaScript](https://docs.aws.amazon.com/goto/SdkForJavaScriptV3/neptune-graph-2023-11-29/UntagResource) V3
- [AWS](https://docs.aws.amazon.com/goto/SdkForPHPV3/neptune-graph-2023-11-29/UntagResource) SDK for PHP V3
- AWS SDK for [Python](https://docs.aws.amazon.com/goto/boto3/neptune-graph-2023-11-29/UntagResource)
- AWS SDK for [Ruby](https://docs.aws.amazon.com/goto/SdkForRubyV3/neptune-graph-2023-11-29/UntagResource) V3

# **UpdateGraph**

Updates the configuration of a specified Neptune Analytics graph

# <span id="page-133-1"></span>**Request Syntax**

```
PATCH /graphs/graphIdentifier HTTP/1.1
Content-type: application/json
{ 
    "deletionProtection": boolean, 
    "provisionedMemory": number, 
    "publicConnectivity": boolean
}
```
# **URI Request Parameters**

The request uses the following URI parameters.

# **[graphIdentifier](#page-133-1)**

The unique identifier of the Neptune Analytics graph.

Pattern: g-[a-z0-9]{10}

Required: Yes

# **Request Body**

The request accepts the following data in JSON format.

# <span id="page-133-0"></span>**[deletionProtection](#page-133-1)**

A value that indicates whether the graph has deletion protection enabled. The graph can't be deleted when deletion protection is enabled.

Type: Boolean

Required: No

# <span id="page-134-0"></span>**[provisionedMemory](#page-133-1)**

The provisioned memory-optimized Neptune Capacity Units (m-NCUs) to use for the graph.

Min = 128

Type: Integer

Valid Range: Minimum value of 128. Maximum value of 24576.

Required: No

### <span id="page-134-1"></span>**[publicConnectivity](#page-133-1)**

Specifies whether or not the graph can be reachable over the internet. All access to graphs is IAM authenticated. (true to enable, or false to disable.

Type: Boolean

Required: No

# <span id="page-134-2"></span>**Response Syntax**

```
HTTP/1.1 200
Content-type: application/json
{ 
    "arn": "string", 
    "buildNumber": "string", 
    "createTime": number, 
    "deletionProtection": boolean, 
    "endpoint": "string", 
    "id": "string", 
    "kmsKeyIdentifier": "string", 
    "name": "string", 
    "provisionedMemory": number, 
    "publicConnectivity": boolean, 
    "replicaCount": number, 
    "sourceSnapshotId": "string", 
    "status": "string", 
    "statusReason": "string", 
    "vectorSearchConfiguration": { 
       "dimension": number
```
}

}

# **Response Elements**

If the action is successful, the service sends back an HTTP 200 response.

The following data is returned in JSON format by the service.

### <span id="page-135-0"></span>**[arn](#page-134-2)**

The ARN associated with the graph.

Type: String

### <span id="page-135-1"></span>**[buildNumber](#page-134-2)**

The build number of the graph.

Type: String

### <span id="page-135-2"></span>**[createTime](#page-134-2)**

The time at which the graph was created.

Type: Timestamp

#### <span id="page-135-3"></span>**[deletionProtection](#page-134-2)**

If true, deletion protection is enabled for the graph.

Type: Boolean

#### <span id="page-135-4"></span>**[endpoint](#page-134-2)**

The graph endpoint.

Type: String

### <span id="page-135-5"></span>**[id](#page-134-2)**

The unique identifier of the graph.

Type: String

Pattern: g-[a-z0-9]{10}

### <span id="page-136-0"></span>**[kmsKeyIdentifier](#page-134-2)**

The ID of the KMS key used to encrypt and decrypt graph data.

Type: String

Length Constraints: Minimum length of 1. Maximum length of 1024.

```
Pattern: arn:aws(|-cn|-us-gov):kms:[a-zA-Z0-9-]*:[0-9]{12}:key/[a-zA-Z0-9-]
{36}
```
#### <span id="page-136-1"></span>**[name](#page-134-2)**

The name of the graph.

Type: String

Length Constraints: Minimum length of 1. Maximum length of 63.

Pattern: (?!g-)[a-z][a-z0-9]\*(-[a-z0-9]+)\*

### <span id="page-136-2"></span>**[provisionedMemory](#page-134-2)**

The number of memory-optimized Neptune Capacity Units (m-NCUs) allocated to the graph.

Type: Integer

Valid Range: Minimum value of 128. Maximum value of 24576.

#### <span id="page-136-3"></span>**[publicConnectivity](#page-134-2)**

If true, the graph has a public endpoint, otherwise not.

Type: Boolean

#### <span id="page-136-4"></span>**[replicaCount](#page-134-2)**

The number of replicas for the graph.

Type: Integer

Valid Range: Minimum value of 0. Maximum value of 2.

#### <span id="page-136-5"></span>**[sourceSnapshotId](#page-134-2)**

The ID of the snapshot from which the graph was created, if any.

Type: String

Pattern: gs-[a-z0-9]{10}

### <span id="page-137-0"></span>**[status](#page-134-2)**

The status of the graph.

Type: String

Valid Values: CREATING | AVAILABLE | DELETING | RESETTING | UPDATING | SNAPSHOTTING | FAILED | IMPORTING

### <span id="page-137-1"></span>**[statusReason](#page-134-2)**

The reason that the graph has this status.

Type: String

# <span id="page-137-2"></span>**[vectorSearchConfiguration](#page-134-2)**

Specifies the number of dimensions for vector embeddings loaded into the graph. Max = 65535

Type: [VectorSearchConfiguration](#page-162-1) object

# **Errors**

For information about the errors that are common to all actions, see [Common](#page-166-0) Errors.

# **ConflictException**

Raised when a conflict is encountered.

HTTP Status Code: 409

# **InternalServerException**

A failure occurred on the server.

HTTP Status Code: 500

# **ResourceNotFoundException**

A specified resource could not be located.

HTTP Status Code: 404

# **ThrottlingException**

The exception was interrupted by throttling.

HTTP Status Code: 429

### **ValidationException**

A resource could not be validated.

HTTP Status Code: 400

# **See Also**

- AWS [Command](https://docs.aws.amazon.com/goto/aws-cli/neptune-graph-2023-11-29/UpdateGraph) Line Interface
- [AWS](https://docs.aws.amazon.com/goto/DotNetSDKV3/neptune-graph-2023-11-29/UpdateGraph) SDK for .NET
- [AWS](https://docs.aws.amazon.com/goto/SdkForCpp/neptune-graph-2023-11-29/UpdateGraph) SDK for C++
- [AWS](https://docs.aws.amazon.com/goto/SdkForGoV2/neptune-graph-2023-11-29/UpdateGraph) SDK for Go v2
- [AWS](https://docs.aws.amazon.com/goto/SdkForJavaV2/neptune-graph-2023-11-29/UpdateGraph) SDK for Java V2
- AWS SDK for [JavaScript](https://docs.aws.amazon.com/goto/SdkForJavaScriptV3/neptune-graph-2023-11-29/UpdateGraph) V3
- [AWS](https://docs.aws.amazon.com/goto/SdkForPHPV3/neptune-graph-2023-11-29/UpdateGraph) SDK for PHP V3
- AWS SDK for [Python](https://docs.aws.amazon.com/goto/boto3/neptune-graph-2023-11-29/UpdateGraph)
- AWS SDK for [Ruby](https://docs.aws.amazon.com/goto/SdkForRubyV3/neptune-graph-2023-11-29/UpdateGraph) V3

# **Data Types**

The Amazon Neptune Graph API contains several data types that various actions use. This section describes each data type in detail.

# *(i)* Note

The order of each element in a data type structure is not guaranteed. Applications should not assume a particular order.

The following data types are supported:

- [EdgeStructure](#page-140-0)
- [GraphDataSummary](#page-141-0)
- [GraphSnapshotSummary](#page-144-0)
- [GraphSummary](#page-147-0)
- [ImportOptions](#page-150-0)
- [ImportTaskDetails](#page-151-0)
- [ImportTaskSummary](#page-153-0)
- [NeptuneImportOptions](#page-155-0)
- [NodeStructure](#page-157-0)
- [PrivateGraphEndpointSummary](#page-158-0)
- [QuerySummary](#page-160-0)
- [VectorSearchConfiguration](#page-162-1)

# <span id="page-140-0"></span>**EdgeStructure**

Contains information about an edge in a Neptune Analytics graph.

# **Contents**

### **count**

The number of instances of the edge in the graph.

Type: Long

Required: No

# **edgeProperties**

A list of the properties associated with the edge.

Type: Array of strings

Required: No

# **See Also**

- [AWS](https://docs.aws.amazon.com/goto/SdkForCpp/neptune-graph-2023-11-29/EdgeStructure) SDK for C++
- [AWS](https://docs.aws.amazon.com/goto/SdkForJavaV2/neptune-graph-2023-11-29/EdgeStructure) SDK for Java V2
- AWS SDK for [Ruby](https://docs.aws.amazon.com/goto/SdkForRubyV3/neptune-graph-2023-11-29/EdgeStructure) V3

# <span id="page-141-0"></span>**GraphDataSummary**

Summary information about the graph.

# **Contents**

# **edgeLabels**

A list of the edge labels in the graph.

Type: Array of strings

Required: No

# **edgeProperties**

A list of the distinct edge properties in the graph, along with the count of edges where each property is used.

Type: Array of string to long maps

Required: No

### **edgeStructures**

This field is only present when the requested mode is DETAILED. It contains a list of edge structures.

Type: Array of [EdgeStructure](#page-140-0) objects

Required: No

### **nodeLabels**

A list of distinct node labels in the graph.

Type: Array of strings

Required: No

# **nodeProperties**

A list of the distinct node properties in the graph, along with the count of nodes where each property is used.

Type: Array of string to long maps

Required: No

#### **nodeStructures**

This field is only present when the requested mode is DETAILED. It contains a list of node structures.

Type: Array of [NodeStructure](#page-157-0) objects

Required: No

#### **numEdgeLabels**

The number of unique edge labels in the graph.

Type: Long

Required: No

#### **numEdgeProperties**

The number of edge properties in the graph.

Type: Long

Required: No

#### **numEdges**

The number of edges in the graph.

Type: Long

Required: No

### **numNodeLabels**

The number of distinct node labels in the graph.

Type: Long

Required: No

#### **numNodeProperties**

The number of distinct node properties in the graph.

Type: Long

Required: No

# **numNodes**

The number of nodes in the graph.

Type: Long

Required: No

# **totalEdgePropertyValues**

The total number of usages of all edge properties.

Type: Long

Required: No

# **totalNodePropertyValues**

The total number of usages of all node properties.

Type: Long

Required: No

# **See Also**

- [AWS](https://docs.aws.amazon.com/goto/SdkForCpp/neptune-graph-2023-11-29/GraphDataSummary) SDK for C++
- [AWS](https://docs.aws.amazon.com/goto/SdkForJavaV2/neptune-graph-2023-11-29/GraphDataSummary) SDK for Java V2
- AWS SDK for [Ruby](https://docs.aws.amazon.com/goto/SdkForRubyV3/neptune-graph-2023-11-29/GraphDataSummary) V3
## **GraphSnapshotSummary**

Details about a graph snapshot.

## **Contents**

## **arn**

The ARN of the graph snapshot.

Type: String

Required: Yes

### **id**

The unique identifier of the graph snapshot.

Type: String

Pattern: gs-[a-z0-9]{10}

Required: Yes

#### **name**

The snapshot name. For example: my-snapshot-1.

The name must contain from 1 to 63 letters, numbers, or hyphens, and its first character must be a letter. It cannot end with a hyphen or contain two consecutive hyphens.

Type: String

Length Constraints: Minimum length of 1. Maximum length of 63.

Pattern: (?!gs-)[a-z][a-z0-9]\*(-[a-z0-9]+)\*

Required: Yes

## **kmsKeyIdentifier**

The ID of the KMS key used to encrypt and decrypt the snapshot.

Type: String

Length Constraints: Minimum length of 1. Maximum length of 1024.

```
Pattern: arn:aws(|-cn|-us-gov):kms:[a-zA-Z0-9-]*:[0-9]{12}:key/[a-zA-Z0-9-]
{36}
```
Required: No

### **snapshotCreateTime**

The time when the snapshot was created.

Type: Timestamp

Required: No

#### **sourceGraphId**

The graph identifier for the graph for which a snapshot is to be created.

Type: String

Pattern: g-[a-z0-9]{10}

Required: No

#### **status**

The status of the graph snapshot.

Type: String

Valid Values: CREATING | AVAILABLE | DELETING | FAILED

Required: No

## **See Also**

- [AWS](https://docs.aws.amazon.com/goto/SdkForCpp/neptune-graph-2023-11-29/GraphSnapshotSummary) SDK for C++
- [AWS](https://docs.aws.amazon.com/goto/SdkForJavaV2/neptune-graph-2023-11-29/GraphSnapshotSummary) SDK for Java V2
- AWS SDK for [Ruby](https://docs.aws.amazon.com/goto/SdkForRubyV3/neptune-graph-2023-11-29/GraphSnapshotSummary) V3

# **GraphSummary**

Summary details about a graph.

## **Contents**

## **arn**

The ARN associated with the graph.

Type: String

Required: Yes

## **id**

The unique identifier of the graph.

Type: String

Pattern: g-[a-z0-9]{10}

Required: Yes

## **name**

The name of the graph.

Type: String

Length Constraints: Minimum length of 1. Maximum length of 63.

Pattern: (?!g-)[a-z][a-z0-9]\*(-[a-z0-9]+)\*

Required: Yes

## **deletionProtection**

If true, deletion protection is enabled for the graph.

Type: Boolean

Required: No

### **endpoint**

The graph endpoint.

Type: String

Required: No

### **kmsKeyIdentifier**

The ID of the KMS key used to encrypt and decrypt graph data.

Type: String

Required: No

### **provisionedMemory**

The number of memory-optimized Neptune Capacity Units (m-NCUs) allocated to the graph.

Type: Integer

Valid Range: Minimum value of 128. Maximum value of 24576.

Required: No

### **publicConnectivity**

If true, the graph has a public endpoint, otherwise not.

Type: Boolean

Required: No

#### **replicaCount**

The number of replicas for the graph.

Type: Integer

Valid Range: Minimum value of 0. Maximum value of 2.

Required: No

#### **status**

The status of the graph.

Type: String

Valid Values: CREATING | AVAILABLE | DELETING | RESETTING | UPDATING | SNAPSHOTTING | FAILED | IMPORTING

Required: No

## **See Also**

- [AWS](https://docs.aws.amazon.com/goto/SdkForCpp/neptune-graph-2023-11-29/GraphSummary) SDK for C++
- [AWS](https://docs.aws.amazon.com/goto/SdkForJavaV2/neptune-graph-2023-11-29/GraphSummary) SDK for Java V2
- AWS SDK for [Ruby](https://docs.aws.amazon.com/goto/SdkForRubyV3/neptune-graph-2023-11-29/GraphSummary) V3

# **ImportOptions**

Options for how to perform an import.

## **Contents**

## **Important**

This data type is a UNION, so only one of the following members can be specified when used or returned.

## **neptune**

Options for importing data from a Neptune database.

Type: [NeptuneImportOptions](#page-155-0) object

Required: No

## **See Also**

- [AWS](https://docs.aws.amazon.com/goto/SdkForCpp/neptune-graph-2023-11-29/ImportOptions) SDK for C++
- [AWS](https://docs.aws.amazon.com/goto/SdkForJavaV2/neptune-graph-2023-11-29/ImportOptions) SDK for Java V2
- AWS SDK for [Ruby](https://docs.aws.amazon.com/goto/SdkForRubyV3/neptune-graph-2023-11-29/ImportOptions) V3

# **ImportTaskDetails**

Contains details about an import task.

## **Contents**

## **dictionaryEntryCount**

The number of dictionary entries in the import task.

Type: Long

Required: Yes

## **errorCount**

The number of errors encountered so far.

Type: Integer

Required: Yes

### **progressPercentage**

The percentage progress so far.

Type: Integer

Required: Yes

## **startTime**

Time at which the import task started.

Type: Timestamp

Required: Yes

#### **statementCount**

The number of statements in the import task.

Type: Long

Required: Yes

#### **status**

Status of the import task.

Type: String

Required: Yes

## **timeElapsedSeconds**

Seconds elapsed since the import task started.

Type: Long

Required: Yes

## **errorDetails**

Details about the errors that have been encountered.

Type: String

Required: No

## **See Also**

- [AWS](https://docs.aws.amazon.com/goto/SdkForCpp/neptune-graph-2023-11-29/ImportTaskDetails) SDK for C++
- [AWS](https://docs.aws.amazon.com/goto/SdkForJavaV2/neptune-graph-2023-11-29/ImportTaskDetails) SDK for Java V2
- AWS SDK for [Ruby](https://docs.aws.amazon.com/goto/SdkForRubyV3/neptune-graph-2023-11-29/ImportTaskDetails) V3

# **ImportTaskSummary**

Details about an import task.

## **Contents**

## **roleArn**

The ARN of the IAM role that will allow access to the data that is to be imported.

Type: String

```
Pattern: arn: aws[^:]*:iam::\d{12}:(role|role/service-role)/[\w+=,.@-]*
```
Required: Yes

#### **source**

A URL identifying to the location of the data to be imported. This can be an Amazon S3 path, or can point to a Neptune database endpoint or snapshot

Type: String

Required: Yes

#### **status**

Status of the import task.

Type: String

Valid Values: INITIALIZING | EXPORTING | ANALYZING\_DATA | IMPORTING | REPROVISIONING | ROLLING\_BACK | SUCCEEDED | FAILED | CANCELLING | CANCELLED

Required: Yes

#### **taskId**

The unique identifier of the import task.

Type: String

Pattern: t-[a-z0-9]{10}

## Required: Yes

## **format**

Specifies the format of S3 data to be imported. Valid values are CSV, which identifies the [Gremlin](https://docs.aws.amazon.com/neptune/latest/userguide/bulk-load-tutorial-format-gremlin.html) CSV format or OPENCYPHER, which identies the [openCypher load format](https://docs.aws.amazon.com/neptune/latest/userguide/bulk-load-tutorial-format-opencypher.html).

Type: String

Valid Values: CSV | OPEN\_CYPHER

Required: No

## **graphId**

The unique identifier of the Neptune Analytics graph.

Type: String

Pattern: g-[a-z0-9]{10}

Required: No

## **See Also**

- [AWS](https://docs.aws.amazon.com/goto/SdkForCpp/neptune-graph-2023-11-29/ImportTaskSummary) SDK for C++
- [AWS](https://docs.aws.amazon.com/goto/SdkForJavaV2/neptune-graph-2023-11-29/ImportTaskSummary) SDK for Java V2
- AWS SDK for [Ruby](https://docs.aws.amazon.com/goto/SdkForRubyV3/neptune-graph-2023-11-29/ImportTaskSummary) V3

# <span id="page-155-0"></span>**NeptuneImportOptions**

Options for how to import Neptune data.

## **Contents**

## **s3ExportKmsKeyId**

The KMS key to use to encrypt data in the S3 bucket where the graph data is exported

Type: String

Length Constraints: Minimum length of 1. Maximum length of 1024.

Required: Yes

## **s3ExportPath**

The path to an S3 bucket from which to import data.

Type: String

Length Constraints: Minimum length of 1. Maximum length of 1024.

Required: Yes

## **preserveDefaultVertexLabels**

Neptune Analytics supports label-less vertices and no labels are assigned unless one is explicitly provided. Neptune assigns default labels when none is explicitly provided. When importing the data into Neptune Analytics, the default vertex labels can be omitted by setting *preserveDefaultVertexLabels* to false. Note that if the vertex only has default labels, and has no other properties or edges, then the vertex will effectively not get imported into Neptune Analytics when preserveDefaultVertexLabels is set to false.

Type: Boolean

Required: No

## **preserveEdgeIds**

Neptune Analytics currently does not support user defined edge ids. The edge ids are not imported by default. They are imported if *preserveEdgeIds* is set to true, and ids are stored as properties on the relationships with the property name *neptuneEdgeId*.

Type: Boolean

Required: No

## **See Also**

- [AWS](https://docs.aws.amazon.com/goto/SdkForCpp/neptune-graph-2023-11-29/NeptuneImportOptions) SDK for C++
- [AWS](https://docs.aws.amazon.com/goto/SdkForJavaV2/neptune-graph-2023-11-29/NeptuneImportOptions) SDK for Java V2
- AWS SDK for [Ruby](https://docs.aws.amazon.com/goto/SdkForRubyV3/neptune-graph-2023-11-29/NeptuneImportOptions) V3

# **NodeStructure**

Information about a node.

## **Contents**

## **count**

The number of instances of this node.

Type: Long

Required: No

## **distinctOutgoingEdgeLabels**

The outgoing edge labels associated with this node.

Type: Array of strings

Required: No

## **nodeProperties**

Properties associated with this node.

Type: Array of strings

Required: No

## **See Also**

- [AWS](https://docs.aws.amazon.com/goto/SdkForCpp/neptune-graph-2023-11-29/NodeStructure) SDK for C++
- [AWS](https://docs.aws.amazon.com/goto/SdkForJavaV2/neptune-graph-2023-11-29/NodeStructure) SDK for Java V2
- AWS SDK for [Ruby](https://docs.aws.amazon.com/goto/SdkForRubyV3/neptune-graph-2023-11-29/NodeStructure) V3

# **PrivateGraphEndpointSummary**

Details about a private graph endpoint.

## **Contents**

## **status**

The status of the private graph endpoint.

Type: String

Valid Values: CREATING | AVAILABLE | DELETING | FAILED

Required: Yes

### **subnetIds**

The subnet IDs associated with the private graph endpoint.

Type: Array of strings

Array Members: Minimum number of 1 item. Maximum number of 6 items.

Pattern: subnet-[a-z0-9]+

Required: Yes

#### **vpcId**

The ID of the VPC in which the private graph endpoint is located.

Type: String

Pattern: vpc-[a-z0-9]+

Required: Yes

## **vpcEndpointId**

The ID of the VPC endpoint.

Type: String

Pattern: vpce-[0-9a-f]{17}

Required: No

## **See Also**

- [AWS](https://docs.aws.amazon.com/goto/SdkForCpp/neptune-graph-2023-11-29/PrivateGraphEndpointSummary) SDK for C++
- [AWS](https://docs.aws.amazon.com/goto/SdkForJavaV2/neptune-graph-2023-11-29/PrivateGraphEndpointSummary) SDK for Java V2
- AWS SDK for [Ruby](https://docs.aws.amazon.com/goto/SdkForRubyV3/neptune-graph-2023-11-29/PrivateGraphEndpointSummary) V3

# **QuerySummary**

Details of the query listed.

# **Contents**

## **elapsed**

The running time of the query, in milliseconds.

Type: Integer

Required: No

## **id**

A string representation of the id of the query.

Type: String

Required: No

## **queryString**

The actual query text. The queryString may be truncated if the actual query string is too long.

Type: String

Required: No

## **state**

State of the query.

Type: String

Valid Values: RUNNING | WAITING | CANCELLING

Required: No

## **waited**

The amount of time, in milliseconds, the query has waited in the queue before being picked up by a worker thread.

Type: Integer

Required: No

## **See Also**

- [AWS](https://docs.aws.amazon.com/goto/SdkForCpp/neptune-graph-2023-11-29/QuerySummary) SDK for C++
- [AWS](https://docs.aws.amazon.com/goto/SdkForJavaV2/neptune-graph-2023-11-29/QuerySummary) SDK for Java V2
- AWS SDK for [Ruby](https://docs.aws.amazon.com/goto/SdkForRubyV3/neptune-graph-2023-11-29/QuerySummary) V3

Specifies the number of dimensions for vector embeddings loaded into the graph. Max = 65535

## **Contents**

## **dimension**

The number of dimensions.

Type: Integer

Valid Range: Minimum value of 1. Maximum value of 65536.

Required: Yes

## **See Also**

- [AWS](https://docs.aws.amazon.com/goto/SdkForCpp/neptune-graph-2023-11-29/VectorSearchConfiguration) SDK for C++
- [AWS](https://docs.aws.amazon.com/goto/SdkForJavaV2/neptune-graph-2023-11-29/VectorSearchConfiguration) SDK for Java V2
- AWS SDK for [Ruby](https://docs.aws.amazon.com/goto/SdkForRubyV3/neptune-graph-2023-11-29/VectorSearchConfiguration) V3

# **Common Parameters**

The following list contains the parameters that all actions use for signing Signature Version 4 requests with a query string. Any action-specific parameters are listed in the topic for that action. For more information about Signature Version 4, see Signing AWS API [requests](https://docs.aws.amazon.com/IAM/latest/UserGuide/reference_aws-signing.html) in the *IAM User Guide*.

### **Action**

The action to be performed.

Type: string

Required: Yes

#### **Version**

The API version that the request is written for, expressed in the format YYYY-MM-DD.

Type: string

Required: Yes

#### **X-Amz-Algorithm**

The hash algorithm that you used to create the request signature.

Condition: Specify this parameter when you include authentication information in a query string instead of in the HTTP authorization header.

Type: string

Valid Values: AWS4-HMAC-SHA256

Required: Conditional

### **X-Amz-Credential**

The credential scope value, which is a string that includes your access key, the date, the region you are targeting, the service you are requesting, and a termination string ("aws4\_request"). The value is expressed in the following format: *access\_key*/*YYYYMMDD*/*region*/*service*/ aws4\_request.

For more information, see Create a signed AWS API [request](https://docs.aws.amazon.com/IAM/latest/UserGuide/create-signed-request.html) in the *IAM User Guide*.

Condition: Specify this parameter when you include authentication information in a query string instead of in the HTTP authorization header.

Type: string

Required: Conditional

#### **X-Amz-Date**

The date that is used to create the signature. The format must be ISO 8601 basic format (YYYYMMDD'T'HHMMSS'Z'). For example, the following date time is a valid X-Amz-Date value: 20120325T120000Z.

Condition: X-Amz-Date is optional for all requests; it can be used to override the date used for signing requests. If the Date header is specified in the ISO 8601 basic format, X-Amz-Date is not required. When X-Amz-Date is used, it always overrides the value of the Date header. For more information, see Elements of an AWS API request [signature](https://docs.aws.amazon.com/IAM/latest/UserGuide/signing-elements.html) in the *IAM User Guide*.

Type: string

Required: Conditional

#### **X-Amz-Security-Token**

The temporary security token that was obtained through a call to AWS Security Token Service (AWS STS). For a list of services that support temporary security credentials from AWS STS, see AWS [services](https://docs.aws.amazon.com/IAM/latest/UserGuide/reference_aws-services-that-work-with-iam.html) that work with IAM in the *IAM User Guide*.

Condition: If you're using temporary security credentials from AWS STS, you must include the security token.

Type: string

Required: Conditional

#### **X-Amz-Signature**

Specifies the hex-encoded signature that was calculated from the string to sign and the derived signing key.

Condition: Specify this parameter when you include authentication information in a query string instead of in the HTTP authorization header.

Type: string

Required: Conditional

## **X-Amz-SignedHeaders**

Specifies all the HTTP headers that were included as part of the canonical request. For more information about specifying signed headers, see Create a signed AWS API [request](https://docs.aws.amazon.com/IAM/latest/UserGuide/create-signed-request.html) in the *IAM User Guide*.

Condition: Specify this parameter when you include authentication information in a query string instead of in the HTTP authorization header.

Type: string

Required: Conditional

# **Common Errors**

This section lists the errors common to the API actions of all AWS services. For errors specific to an API action for this service, see the topic for that API action.

## **AccessDeniedException**

You do not have sufficient access to perform this action.

HTTP Status Code: 403

### **ExpiredTokenException**

The security token included in the request is expired

HTTP Status Code: 403

#### **IncompleteSignature**

The request signature does not conform to AWS standards.

HTTP Status Code: 403

### **InternalFailure**

The request processing has failed because of an unknown error, exception or failure.

HTTP Status Code: 500

#### **MalformedHttpRequestException**

Problems with the request at the HTTP level, e.g. we can't decompress the body according to the decompression algorithm specified by the content-encoding.

HTTP Status Code: 400

#### **NotAuthorized**

You do not have permission to perform this action.

HTTP Status Code: 401

#### **OptInRequired**

The AWS access key ID needs a subscription for the service.

### HTTP Status Code: 403

### **RequestAbortedException**

Convenient exception that can be used when a request is aborted before a reply is sent back (e.g. client closed connection).

HTTP Status Code: 400

#### **RequestEntityTooLargeException**

Problems with the request at the HTTP level. The request entity is too large.

HTTP Status Code: 413

#### **RequestExpired**

The request reached the service more than 15 minutes after the date stamp on the request or more than 15 minutes after the request expiration date (such as for pre-signed URLs), or the date stamp on the request is more than 15 minutes in the future.

HTTP Status Code: 400

#### **RequestTimeoutException**

Problems with the request at the HTTP level. Reading the Request timed out.

HTTP Status Code: 408

### **ServiceUnavailable**

The request has failed due to a temporary failure of the server.

HTTP Status Code: 503

## **ThrottlingException**

The request was denied due to request throttling.

HTTP Status Code: 400

#### **UnrecognizedClientException**

The X.509 certificate or AWS access key ID provided does not exist in our records.

HTTP Status Code: 403

## **UnknownOperationException**

The action or operation requested is invalid. Verify that the action is typed correctly.

HTTP Status Code: 404

## **ValidationError**

The input fails to satisfy the constraints specified by an AWS service.

HTTP Status Code: 400